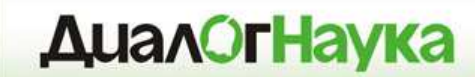

**18 апреля 2013г.**

# **Websense Data Security**защита от утечкиконфиденциальной информации

## *Ванерке Роман*

 *Руководитель отделатехнических решенийЗАО* «*ДиалогНаука*»

#### **Содержание**

- •Базовые понятия
- •Проблематика утечек данных
- •Основные этапы проекта
- •Архитектура <sup>и</sup> возможности Websense Data Security
- •Пример использования Websense Data Security
- •Выводы

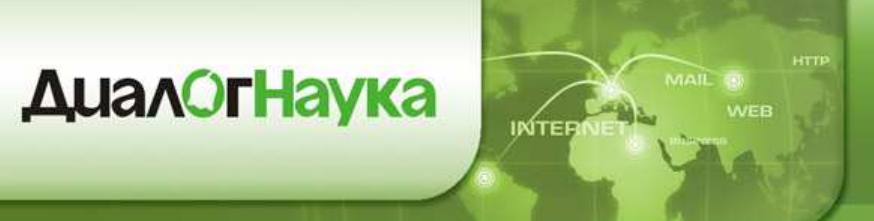

## **О компании «ДиалогНаука»**

- • ЗАО «ДиалогНаука» создано 31 января 1992 года. Учредители - СП «Диалог» <sup>и</sup> Вычислительный центр РАН.
- •• Первыми и самыми известными отечественными продуктами, поставляемыми компанией, были Aidstest, ADinf, Sheriff, Doctor Web и DSAV.
- • <sup>С</sup> 2004 года по настоящее время «ДиалогНаука» системный интегратор, консультант <sup>и</sup> поставщик комплексных решений <sup>в</sup> сфере защиты информации.

## **Базовые понятия**

• **Информация ограниченного доступа (ИОД)** - информация представляющая ценность для ее владельца, доступ <sup>к</sup> которой ограничивается на законном основании

**ДиалОгНаука** 

- • **Инсайдер (внутренний злоумышленник)** – сотрудник Компании, член какой-либо группы людей, имеющей доступ <sup>к</sup> ИОД, недоступной широкой публике. Может действовать изнутри<br>... Компании
- • **Внешний злоумышленник (хакерство, вредоносный код)** – постороннее лицо, действующее целенаправленно из корыстных интересов, мести или из любопытства, возможно <sup>в</sup> сговоре <sup>с</sup> другими лицами. Действует извне, за периметромКомпании.

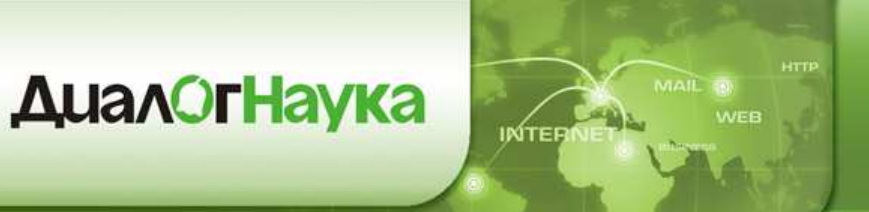

1.5000.00

#### **Что является ценным для Компании?**

Клиентская база (физические <sup>и</sup> юридические лица)

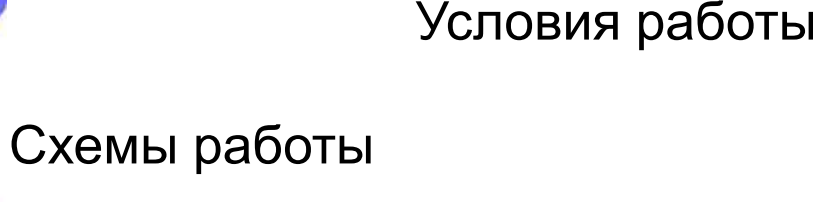

Стратегические планы, новые продукты, изменения, маркетинговые акции

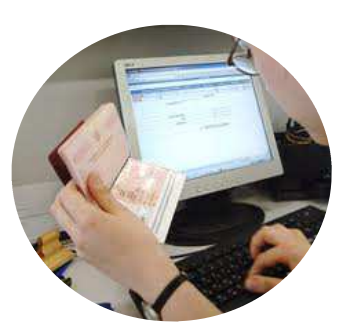

Партнер

клиент

Персональные данные, HR <sup>и</sup> прочее

#### **Кому это может бытьинтересно?**

- • **Внешний злоумышленник** – кража информации <sup>с</sup> целью перепродажи (хакеры, конкуренты)
	- • Хакерство (использование различных уязвимостей), вредоносный код
	- •Web, Email
- • **Внутренний злоумышленник** (инсайдер) – выгодно продать, открыть свой бизнес, попросить повышения
	- •Прямой доступ <sup>к</sup> данным
	- Web, Email, USB, IM (Skype, ICQ)

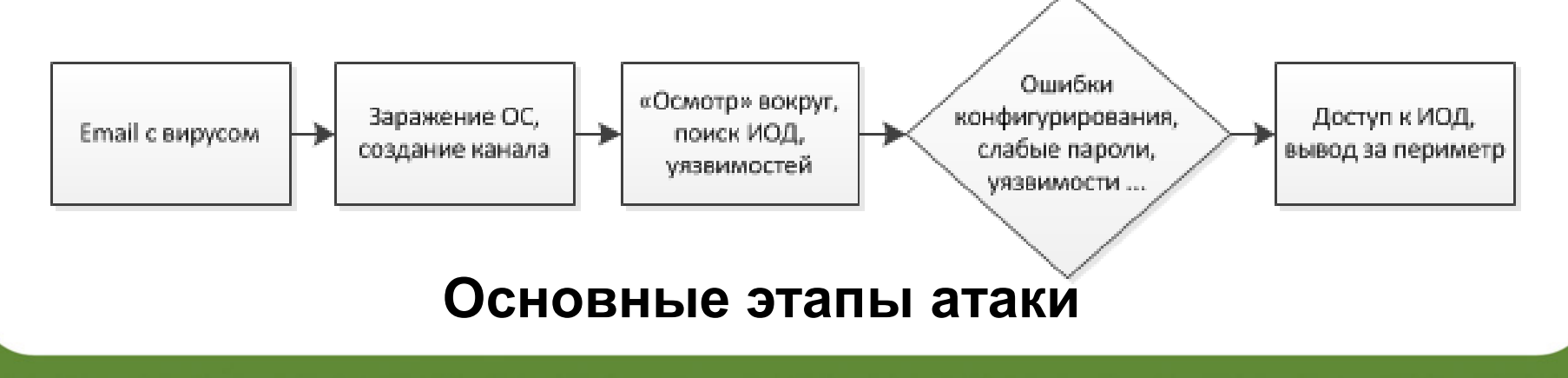

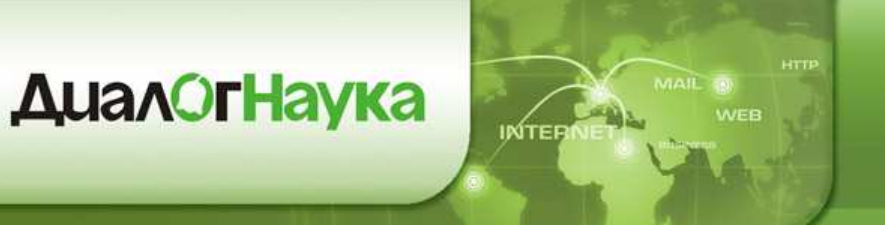

## **Последствия от утечек**

- • Прямые, финансовые убытки (уход клиентов <sup>к</sup> конкурентам, потеря контрактов <sup>и</sup> <sup>т</sup>.д.)
- • Потеря лояльности клиентов, партнеров, репутационный ущерб
- Потеря производительности (нарушение бизнес- •процессов <sup>в</sup> Компании)
- • Преследование по закону (штрафы, судебные разбирательства)

## **Стоимость утечки**

- • По западной статистике стоимость утечки одной записи ~ **200\$** (прямые убытки, затраты на решение проблемы, оповещение, судебные тяжбы <sup>и</sup> <sup>т</sup>.<sup>п</sup>.)
- • Оценить репутационные риски крайне трудно
	- •По разным оценкам от 5% годовой выручки до потери бизнеса.
- •• Законопроект № 12389-6 «О внесении изменений в<br>исля вфа КоАП РФ».
	- Ст. 13.11. Нарушение установленного законодательством РФпорядка обработки ПДн:
		- Для должностных лиц от 30 000 до 50 000 руб.
		- Для юридических лиц– **от 200 000 до 500 000 руб**.
	- •Повторное нарушение:

**ДиалОгНаука** 

- Для должностных лиц 50 000 руб. или дисквалификация до года
- Для юридических лиц **от 500 000 до 1 000 000 руб.**

## **Зачем защищаться?**

- •Минимизация рисков
- •**• Соответствие требованиям (Compliance)** 
	- ФЗ <sup>о</sup> ПДн
	- Соглашения <sup>с</sup> контрагентами
	- PCI DSS
	- ISO <sup>27000</sup>
- • Повышение эффективности бизнеса (увеличение выручки)
- •Уменьшение стоимости продуктов <sup>и</sup> услуг

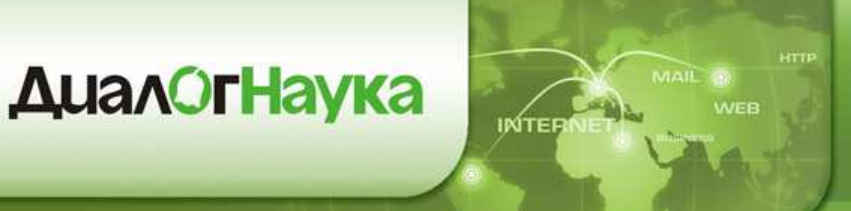

**Основные этапы проекта построения комплекснойсистемы защиты от утечек**

- • Идентификация <sup>и</sup> классификация ИОД, определение собственников информации, бизнес-процессы
- Приоритезация ИОД по степени риска, требованиям аудита и<br>———————————————————— •регуляторов
- • Определение политик хранения, обработки <sup>и</sup> передачи, как часть общего подхода <sup>к</sup> защите ИОД
- • Выбор <sup>и</sup> развертывание системы защиты от утечек
- • Разработка документации, обучение сотрудников
- • Превентивное автоматическое реагирование
- • Регулярный контроль <sup>и</sup> оценка эффективности

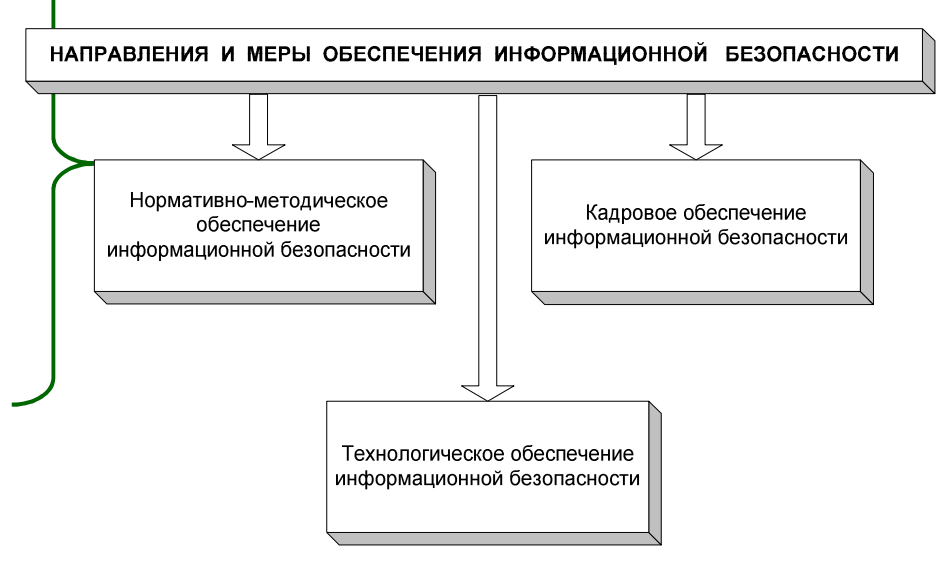

ΙΝΊΤΕΙ

#### **Документы**

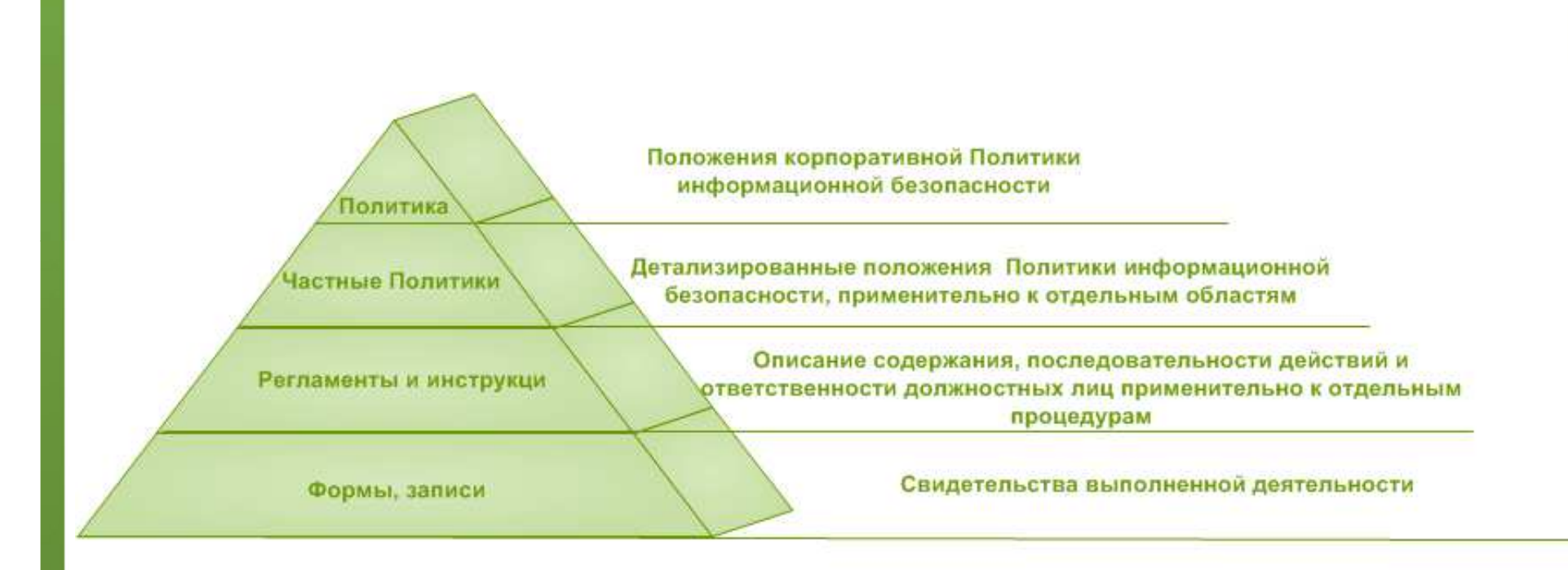

#### **Техника**

- •• Использование современных решений для выявления утечек ИОД
	- Анализатор информации на основе многих алгоритмов •детектирования <sup>и</sup> измерения степени схожести
	- •Охват всех основных каналов бизнес-коммуникаций
	- •Автоматизированная система учета <sup>и</sup> обработки инцидентов
	- •Отчеты для задач управления рисками на предприятии
- • Обеспечение антивирусной защиты, реализация системы управления уязвимостями, регулярный анализ правил МЭ, построение системы управления доступ
- •• Создание системы мониторинга информационной безопасности

• Обучение администраторов безопасности, ответственных за установку <sup>и</sup> обслуживание средств защиты

**Люди**

- Обучение пользователей, работающих со средствами•защиты
- Аттестация специалистов по результатам программы •обучения
- • Укомплектование подразделений предприятия сотрудниками, ответственными за выполнение работ по защите от угроз безопасности

## **Возврат инвестиций (ROSI, ALE и <sup>т</sup>.<sup>п</sup>.)**

- •**ROI** – плохо применима для оценки систем ИБ
- • **ROSI** – оценка затрат потенциального ущерба (утечки) <sup>к</sup> стоимости владения системой (TCO)
	- • Необходима оценка рисков, чтобы понимать возможный ущерб при утечке тех или иных данных
- • **ALE** – учитывается стоимость одной утечки <sup>и</sup> количество утечек <sup>в</sup> год
	- Необходимо знать стоимость одного инцидента •
	- Необходимо иметь статистику по инцидентам <sup>в</sup> Компании

**INTER** 

#### **Сравнение Websense c InfoWatch**

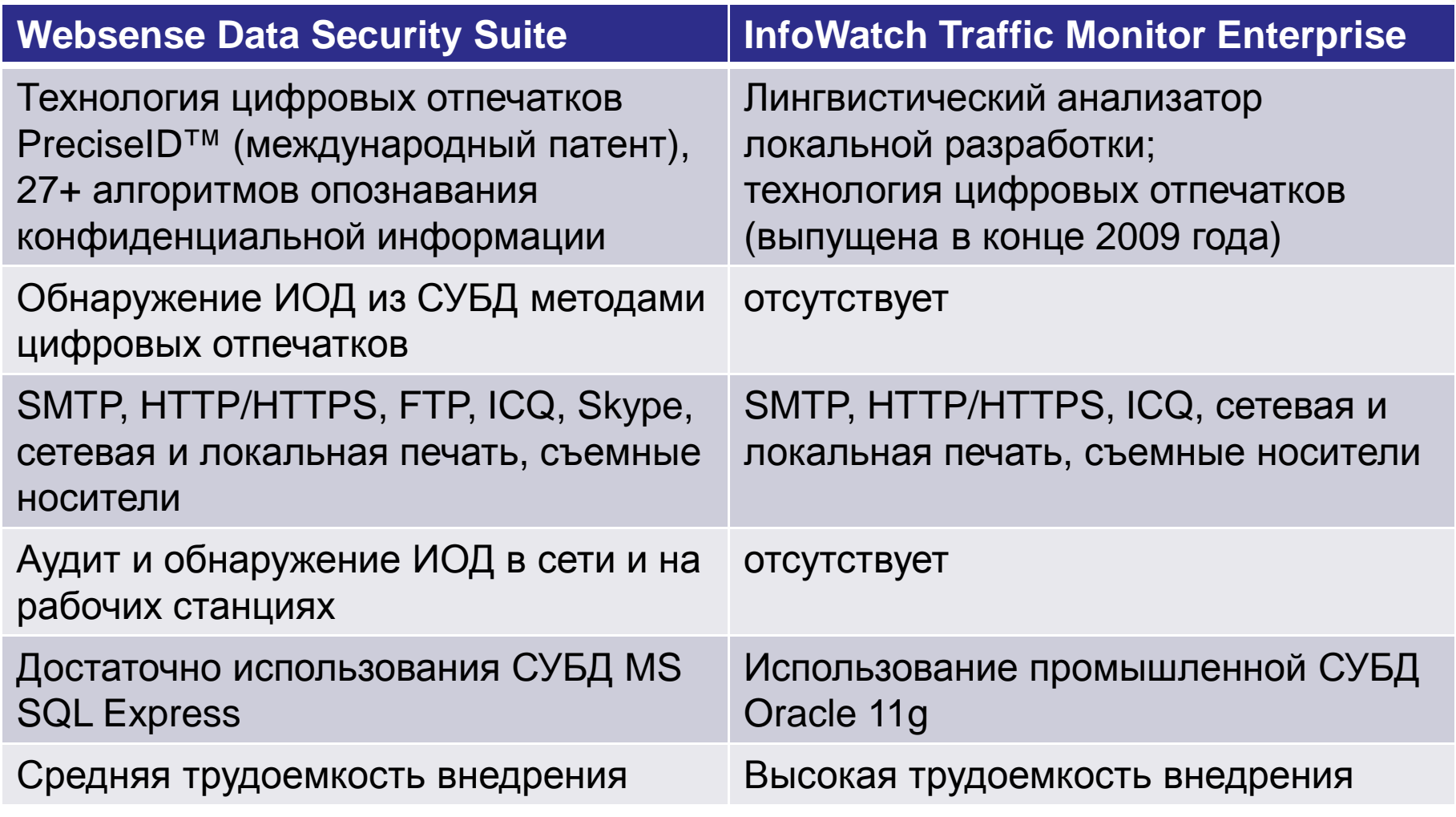

#### **Websense Data Security Suite**

Лидирующая на рынке технология DLP для обнаружения, мониторинга и защиты конфиденциальных данных

#### •Единые политики

- Предлагает унифицированный•механизм создания политик
- • Управление всеми аспектами политики Data Loss Prevention
- • Мощные возможности мониторинга по отслеживаниювсех изменений данных (хранимых и при перемещении)<br>-

#### •• Низкая TCO и сложность

- • Модульная архитектура позволяет наиболее гибко соответствовать требованиям покупателя
- •• Простое развертывание и меньшее число серверов

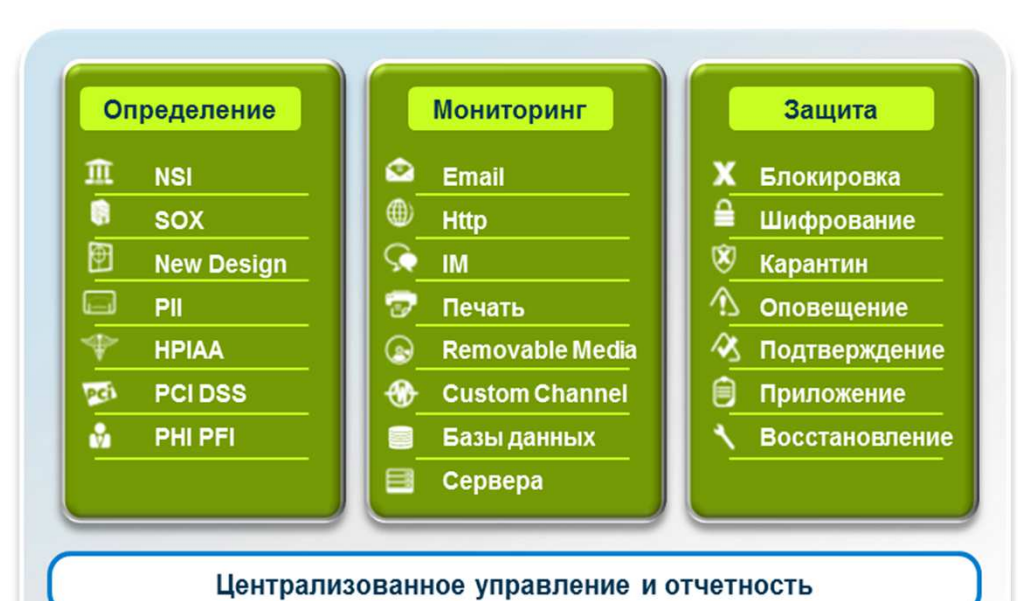

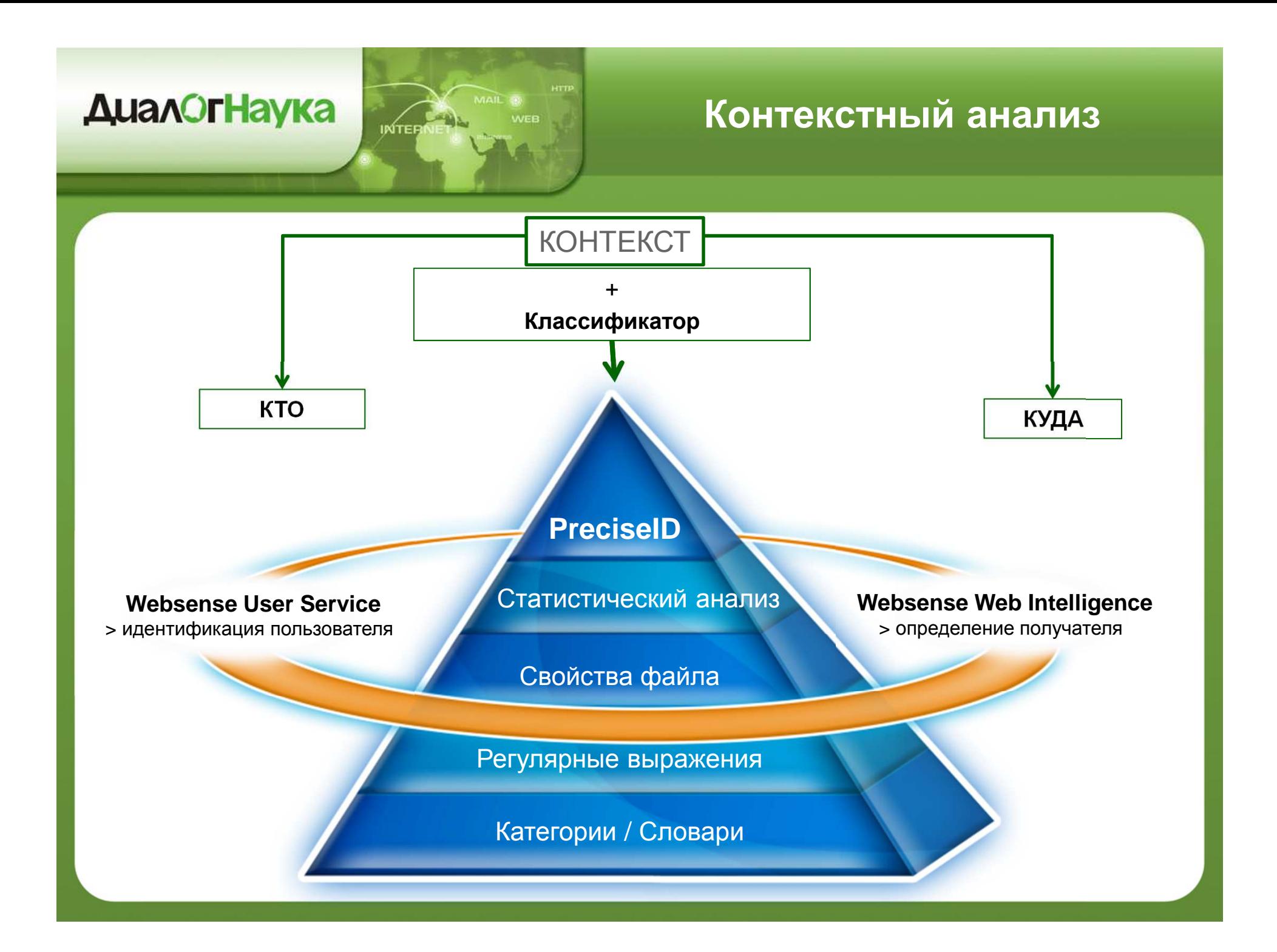

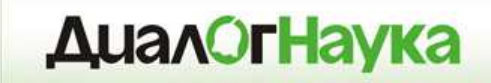

# **Websense Data Security**

# *Технологии идентификации ИОД*

## **Технологии идентификации**

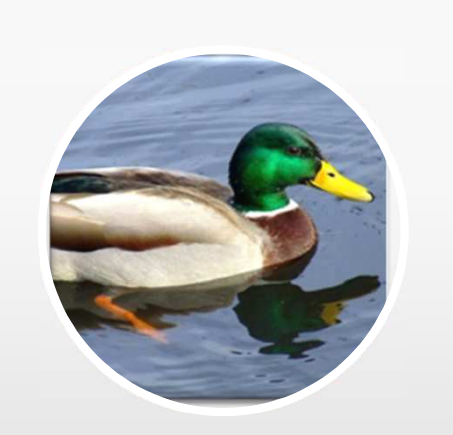

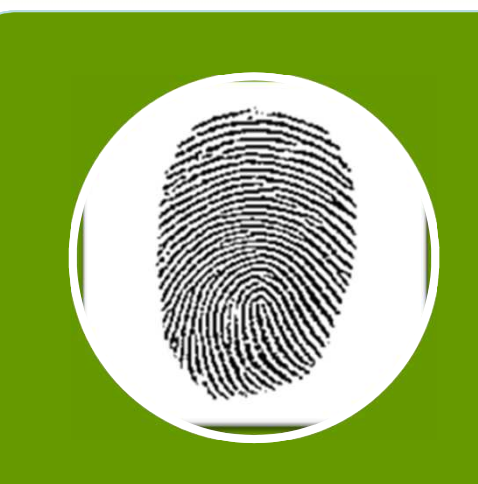

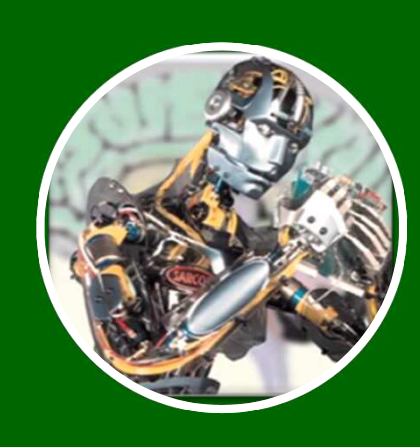

## Готовыеполитики

## Цифровыеотпечатки

**Machine** Learning

## **Готовые политики**

- • Различные классификаторы
	- •• Регулярные выражения, ключевые слова, словари

**ДиалОгНаука** 

- $\bullet$  Более 1100 готовых политик «из коробки», <sup>в</sup> том числе для РФ
- • Удобный мастер настройки политик
- • Определяет типы данных например: ПДн, PCI

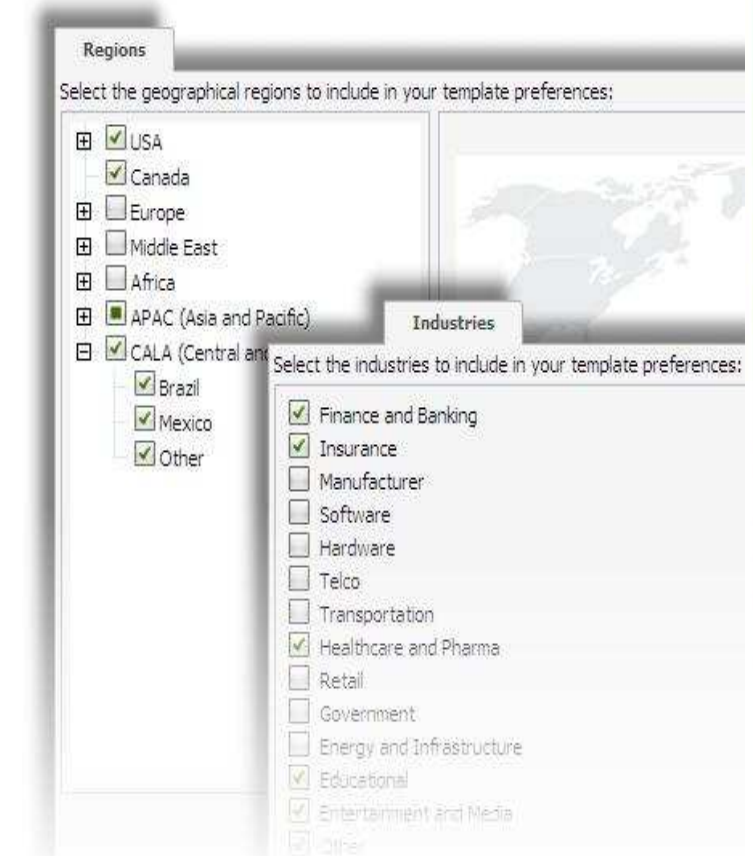

## **Цифровые отпечатки**

- • Цифровые отпечатки – все режиме для чтения:
	- •Баз данных
	- •Сетевых каталогов
	- SharePoint
	- SalesForce.com

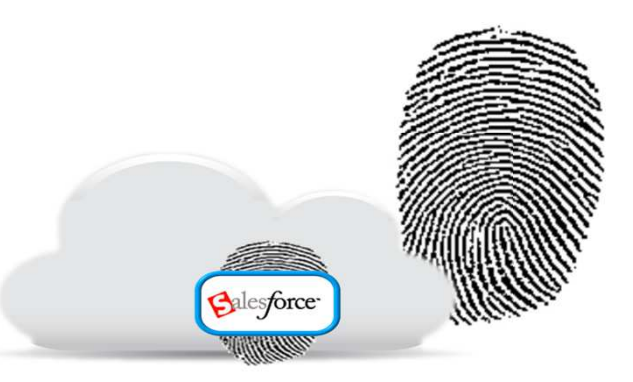

- • Подключение <sup>к</sup> базе данных через ODBC
	- Снятие цифровых отпечатков непосредственно <sup>с</sup> БД
	- Данные не покидают БД
	- Инкрементальные обновления базы отпечатков при росте •исходной базы

## **Высокая устойчивостьк изменению**

#### **GEFEVENT AND PLAN OF MEDICI** *Изменение*中  $\bullet$ **Данные внутри** *форматаИзменение* **защищённого файла** *типа файла* 999 **AGREEMENT AND PLAN OF MERGER** . . . . . . . . . This AGREEMENT AND PLAN OF MERGER (this "Agreement") is made and entered into as of October 3, 2006 *Зашумление*(the "Agreement Date") by and among Company Technologies. Inc., a Delaware corporation ("Acquirer"), Neon Corp., a **(flooding)**Delaware corporation and a wholly owned subsidiary of Acquirer ("Merger Sub"), and Outreach, Inc., a Delaware corporation (the "Company"). **RECITALS** A. The Boards of Directors of Acquirer, Merger Sub and the Company have determined that the Merger is advisable and *Копирование*in the best interests of their respective companies and stockholders, have approved and declared advisable this Agreement and, accordingly, have agreed to effect the Merger *и вставка* provided for herein upon the terms and conditions of this Agreement. B. Concurrently with the execution and delivery of this Agreement, and as a condition and inducement to Acquirer's willingness to enter into this Agreement, (i) the Company and each Company Stockholder listed on Exhibit A-1 is executing *Скрытые*and delivering to Acquirer a voting agreement in the form of *данные*Click to add title **NUMBER OF SAID IN 1997 OF A WATCH California Communication** .≊ *ИзменениеВстраиваемые* $^{42}$  $\mathbb{R}$  *структурыфайлы*

#### **Machine Learning (ИИ)**

- • Удобный
	- Необходимо только указать •каталог <sup>с</sup> документами
- •Масштабируемость
- • Высокая точность
	- $\bullet$ Двухэтапный подход
	- Этап 1 определение типа  $\bullet$ данных
	- • Этап 2 – определение, является ликонфиденциальным

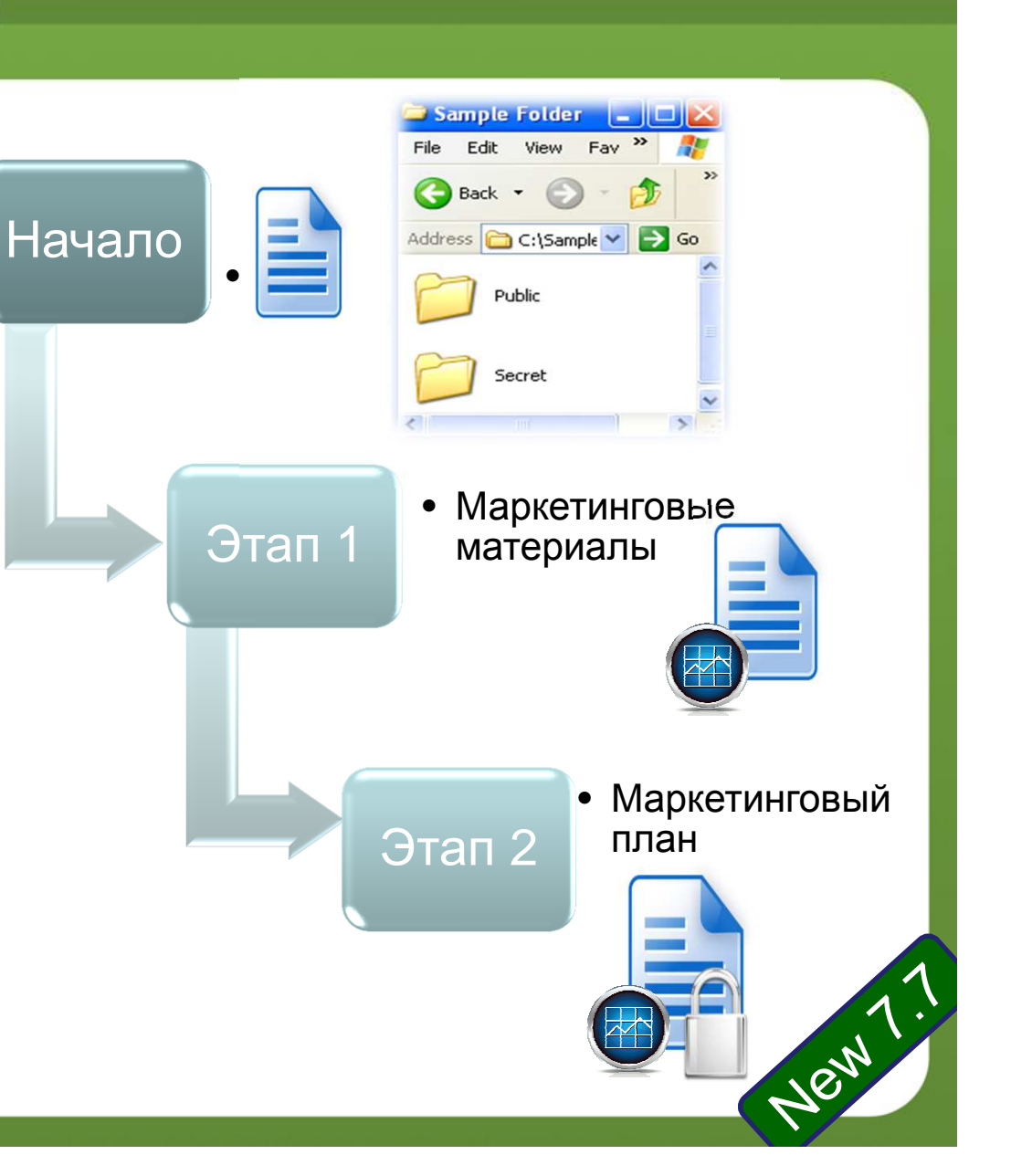

#### **OCR Detection**

- • Используетсямеханизмы оптического<br>nacпoзнавания распознавания
- •• Определение КИ в<br>— картинках картинках
	- Screen captures
	- Scanned checks
	- Scanned receipts
	- •Fax pages
	- •• и т.п.
- •• Доступен для Web, Email и хранилищ

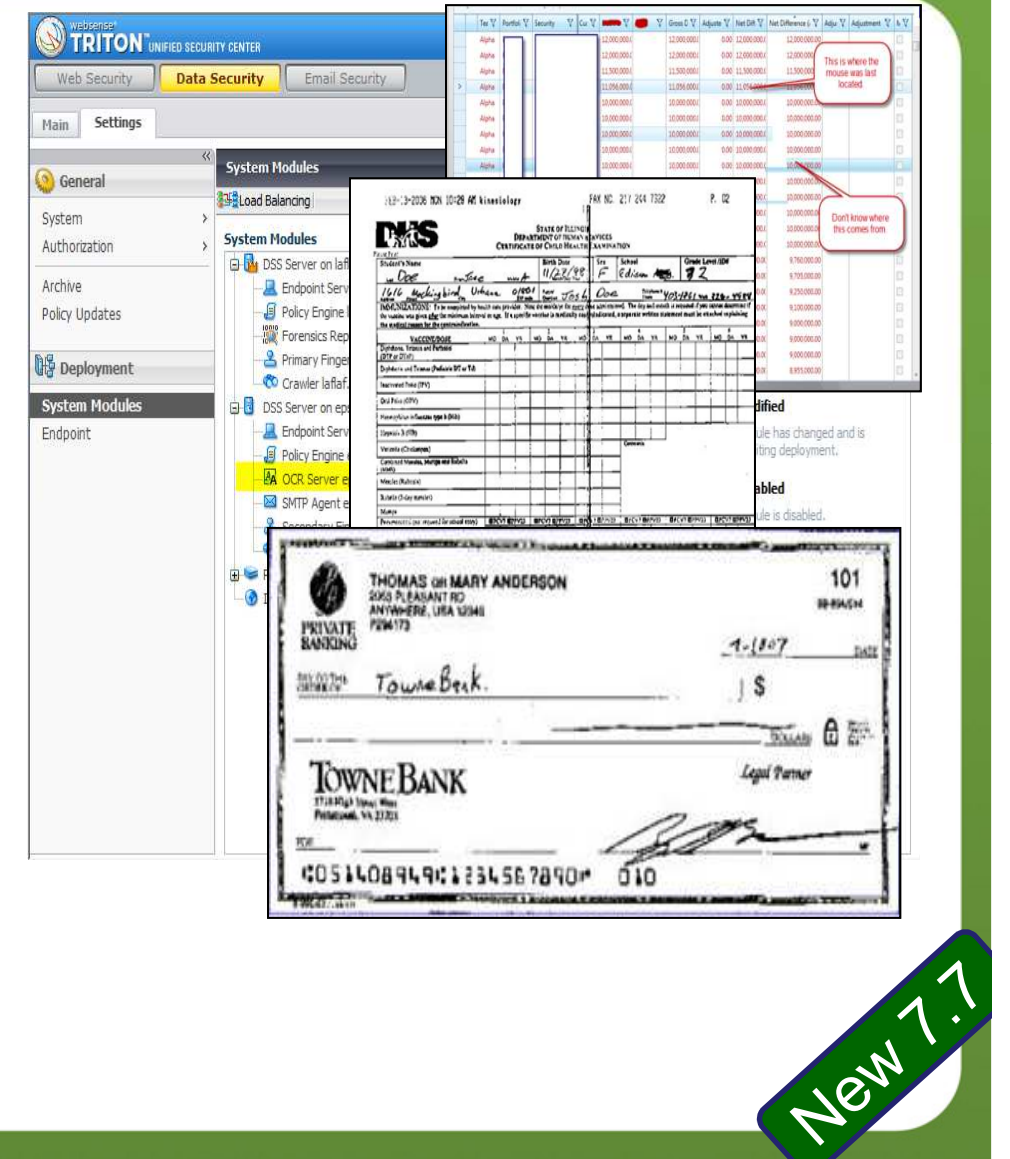

#### **Идентификация«медленных» утечек**

•Идентификация утечек за промежуток времени

**Within 2 Hours**

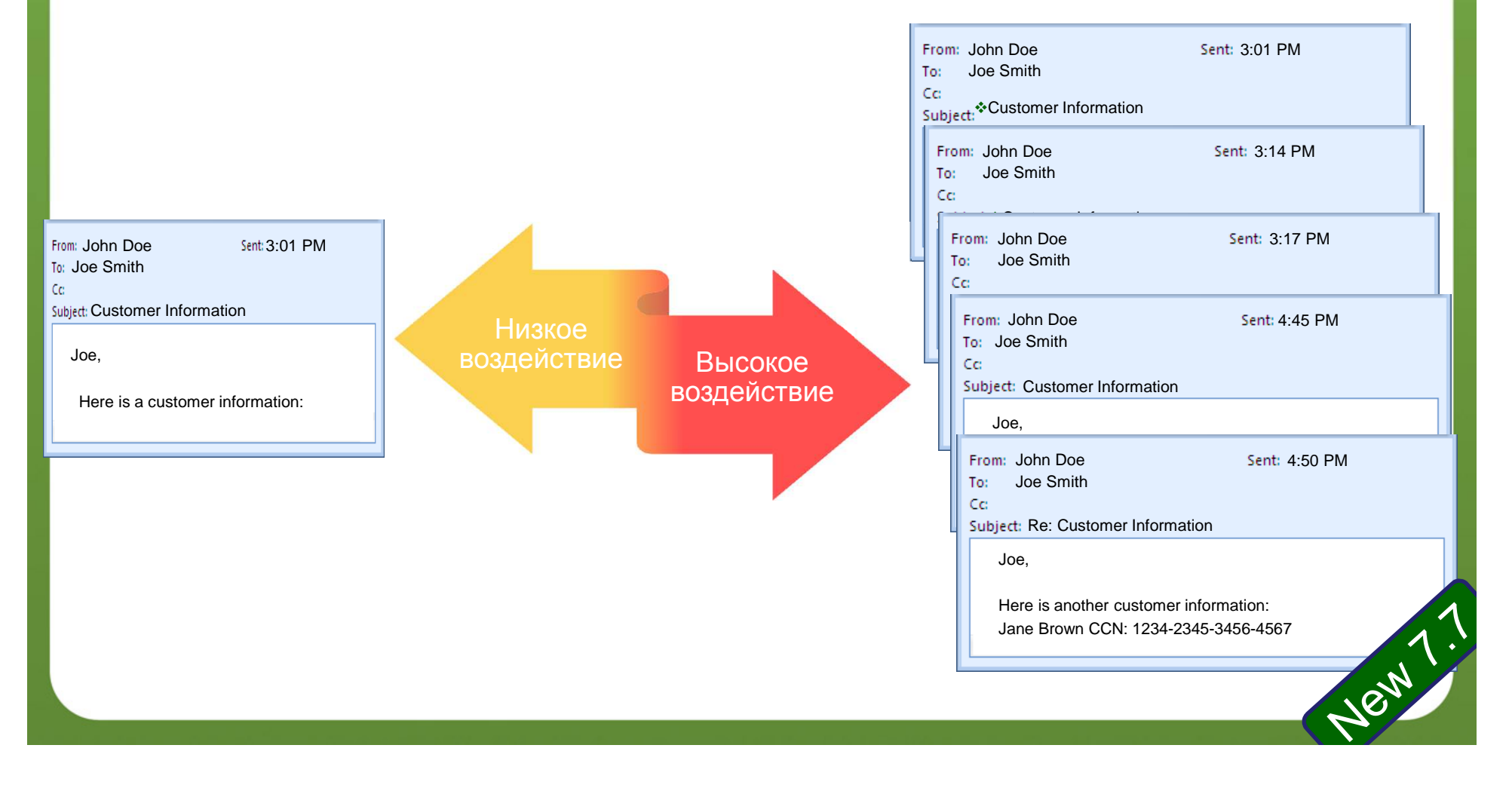

#### **Другие технологииWebsense**

- •• Распознавание типов файлов – около 400 форматов
	- Например, возможна блокировка зашифрованных файлов, документов САПР <sup>и</sup> файлов баз данных
	- Работа со свойствами файлов (имя, тип, размер)

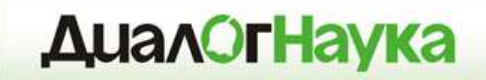

# **Сетевая DLP**

*Передача***(Data-in-Motion)**

## **Варианты контроля**

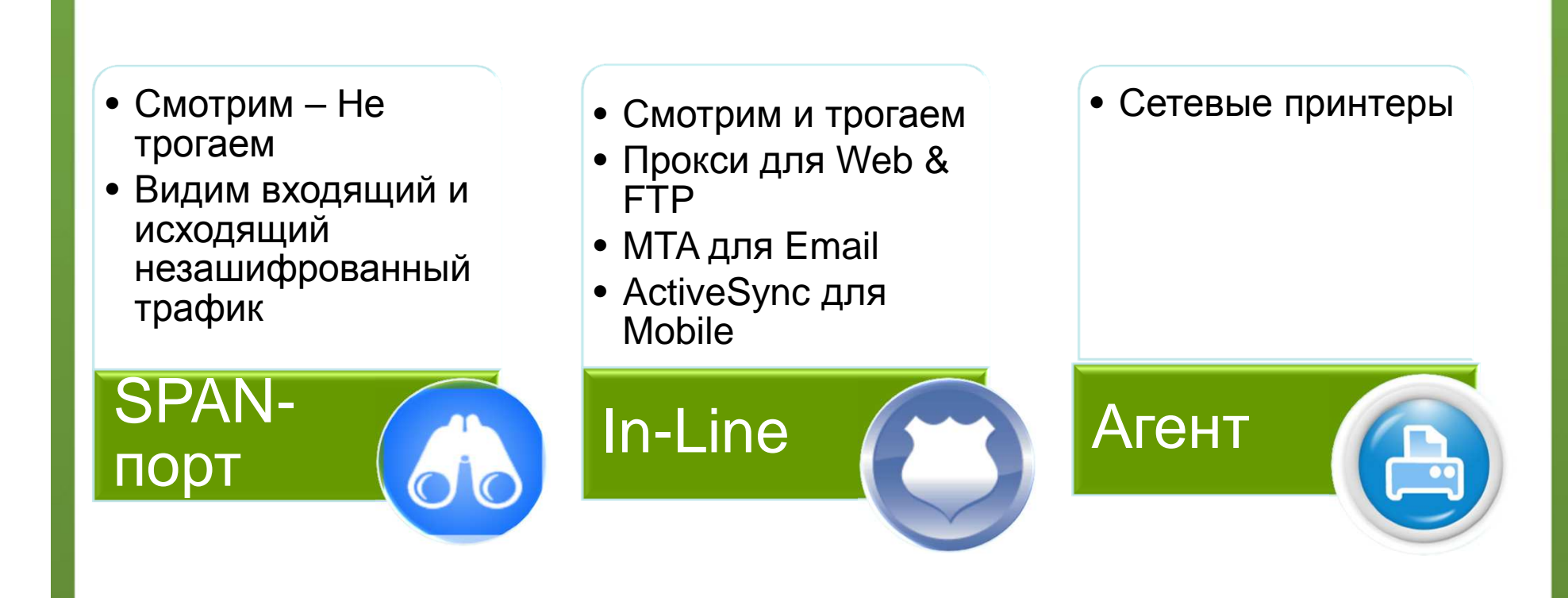

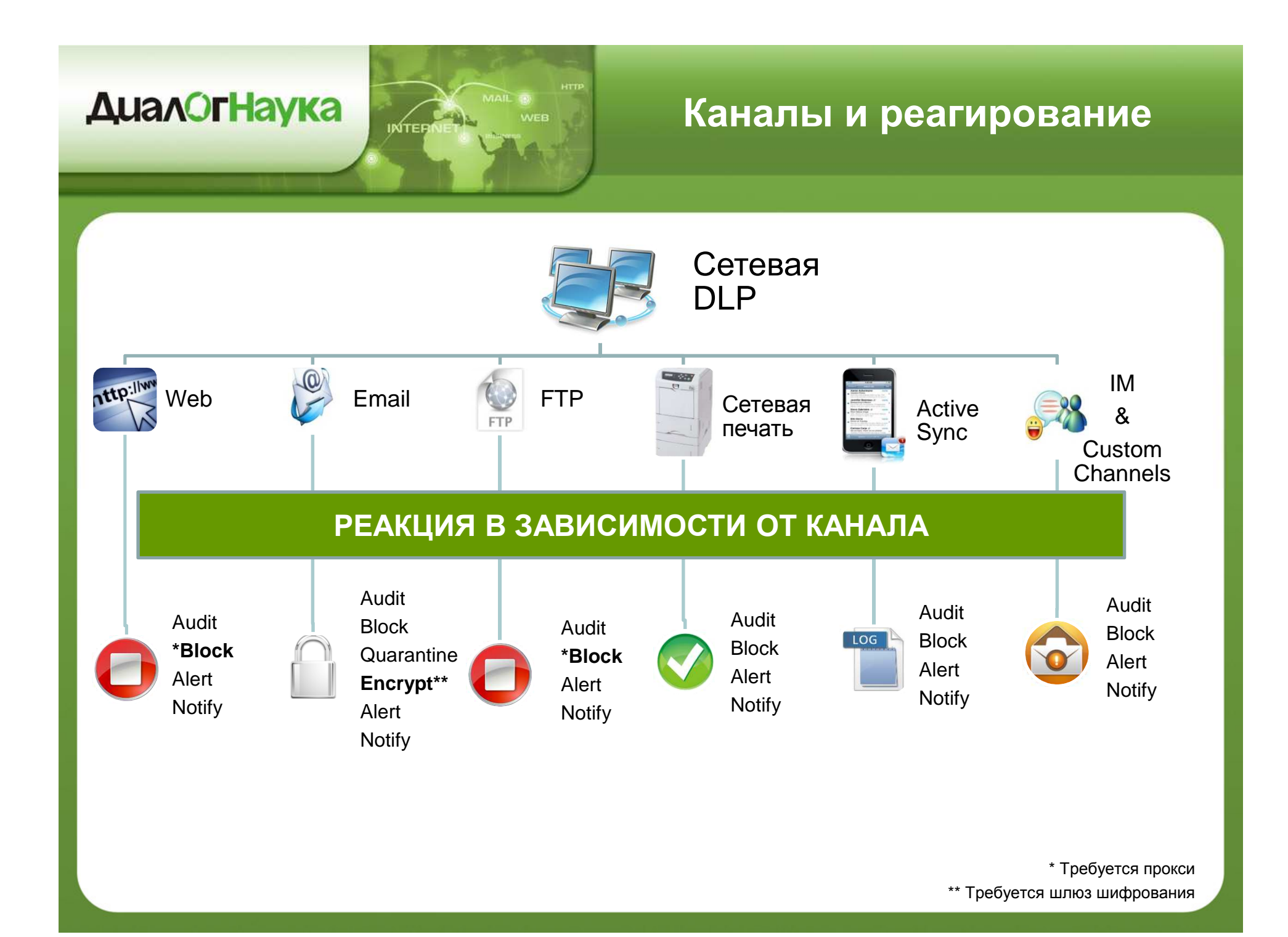

#### **Диалог Наука**

## **TruWeb <sup>и</sup> TruEmail DLP**

- • Родная интеграция <sup>с</sup> промышленным DLP для решенийWeb и Email
- •• Работает на ПАК Websense V-Series
- • Не требуется сторонних решений прокси <sup>и</sup> шлюзов шифрования

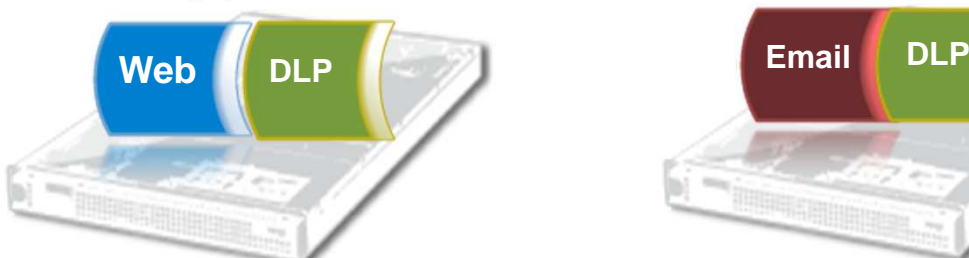

#### **Web Security Gateway**

- Промышленный DLP для•Web
- Инспекция SSL •
- •• Расширенная защита от веб-угроз

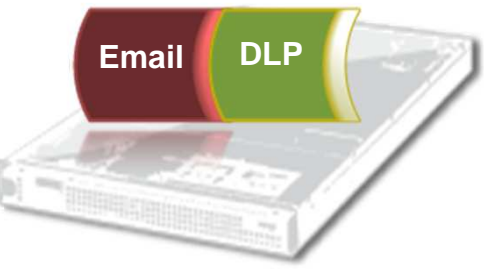

#### **Email Security Gateway**

- Промышленный DLP для•Email
- •• Исходящее шифрование Email
- •Anti-virus / Anti-spam
- •URL Sandboxing

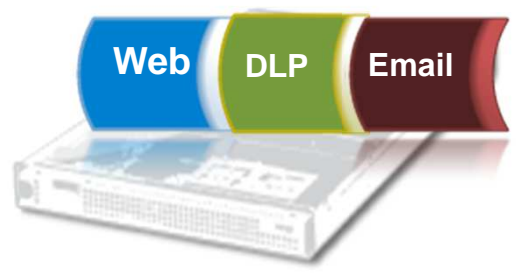

#### **TRITON Security Gateway**

- Интегрированная Web & •Email DLP
- Инспекция SSL•
- Исходящее шифрование •Email
- • $\bullet$  Расширенная защита от вебугроз

#### **Web Linking Service**

#### **Competitor Alerts**

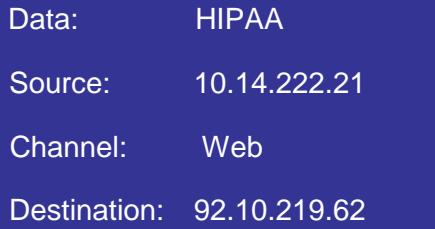

#### **Websense Alerts**

Data: HIPAA & PII, Customer DatabaseSource: Tina Doh x1234 tinad@acmehosptial.comTitle: Associate Dept. AccountingManager: Mike Brown

Destination: gmail.com Type: Personal webmail siteLocation: Mountain View, CA

Channel: Web

 Интеграция Websense Web и Data Security.

Разрешение IP источника <sup>и</sup>назначения <sup>в</sup> реальном времени.

Dramatically Reduces Operational Bottlenecks:

> Manual look up of source and destination IP address

Approx. 10 minutes each

Hundreds to thousands web incidents a day

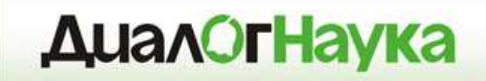

# **Endpoint DLP**

*Использование***(Data-in-Use)**

#### **Каналы утечки на уровне АРМ**

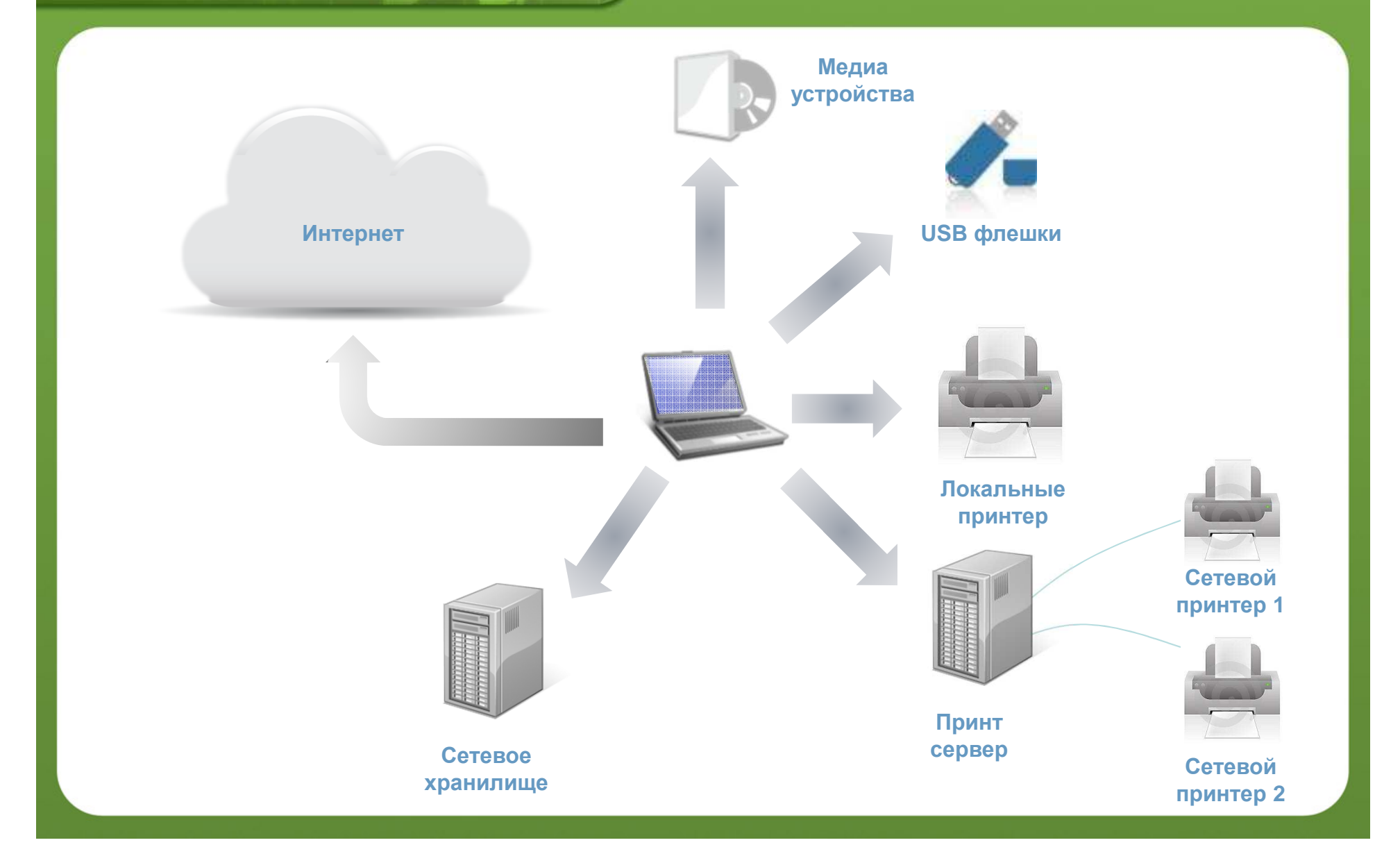

WEB

**INTER** 

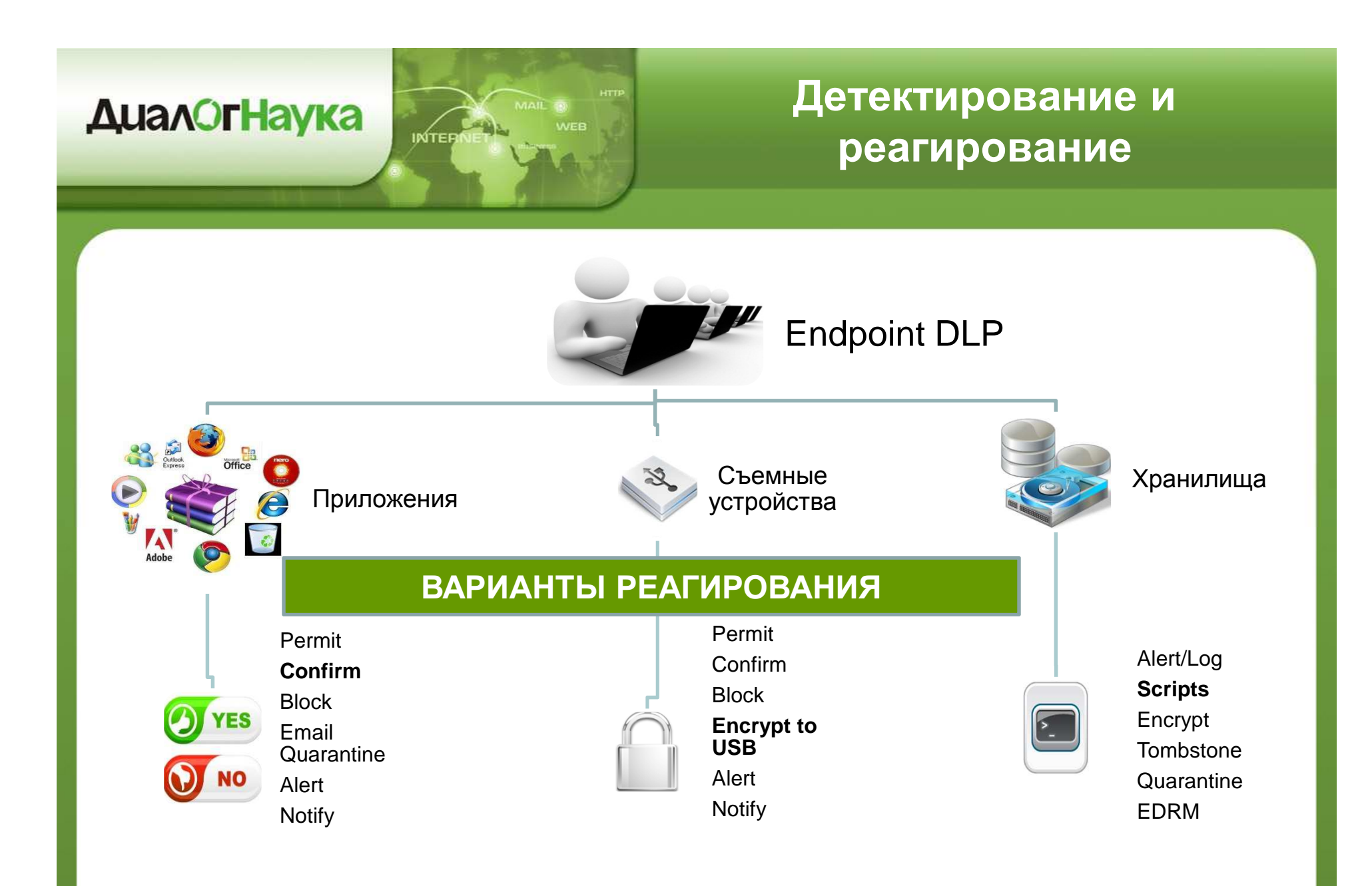

## **Контроль приложений**

#### •• Контроль приложений: |

INTE

- •Copy/Cut/Paste
- Файловый доступ •
- $\bullet$ Print Screens

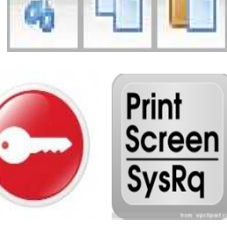

Resources > Endpoint Application Groups

New... v | X Delete

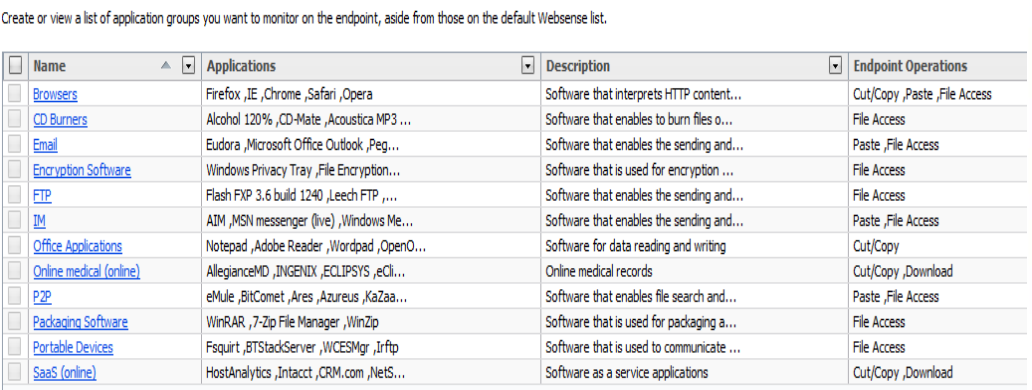

• Применяется <sup>к</sup> конкретным группам приложений

## **Шифрование файлов (USB)**

- • **Вариант 1: Требуется DLP Endpoint**
	- •• Родное шифрование с помощьюDLP Endpoint
	- • $\bullet$  Не требуется пароль
	- • Для дешифрования требуется DLP **Endpoint**

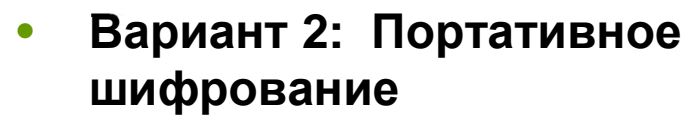

- Родное шифрование с помощьюDLP •**Endpoint**
- • Утилита для дешифрования копируется на USB
- Пользователь задает пароль •
- •• Дешифрование с внешних систем с использованием утилитыдешифрования

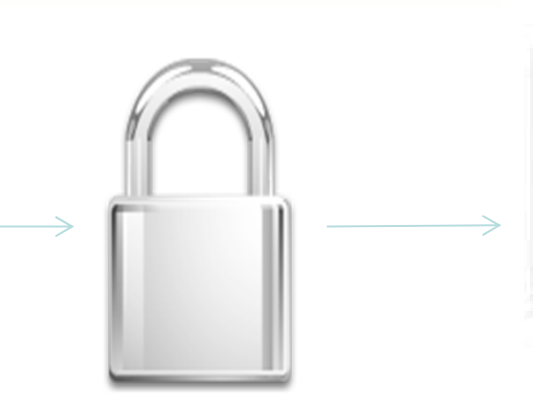

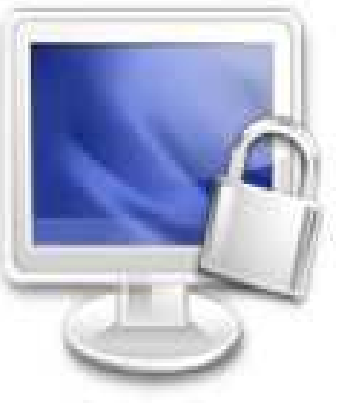

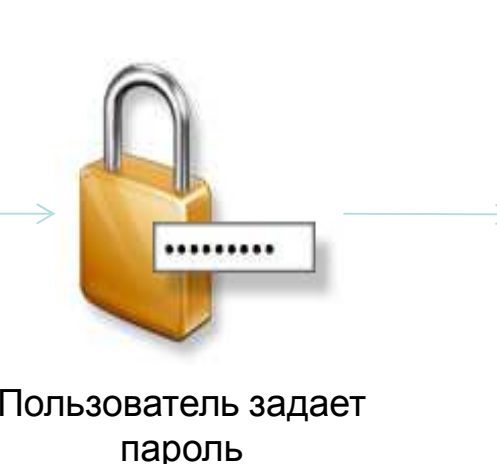

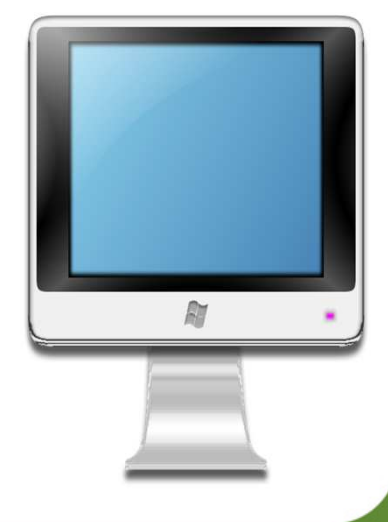

#### **Контроль LAN**

- •• Контроль мест хранения конфиденциальных данных
- •Преимущества:

**ДиалОгНаука** 

- • Управление распространением данных (контроль границ ИСПДн, например)
- • Минимизациянеавторизованного доступа
- • Улучшенное управление данными

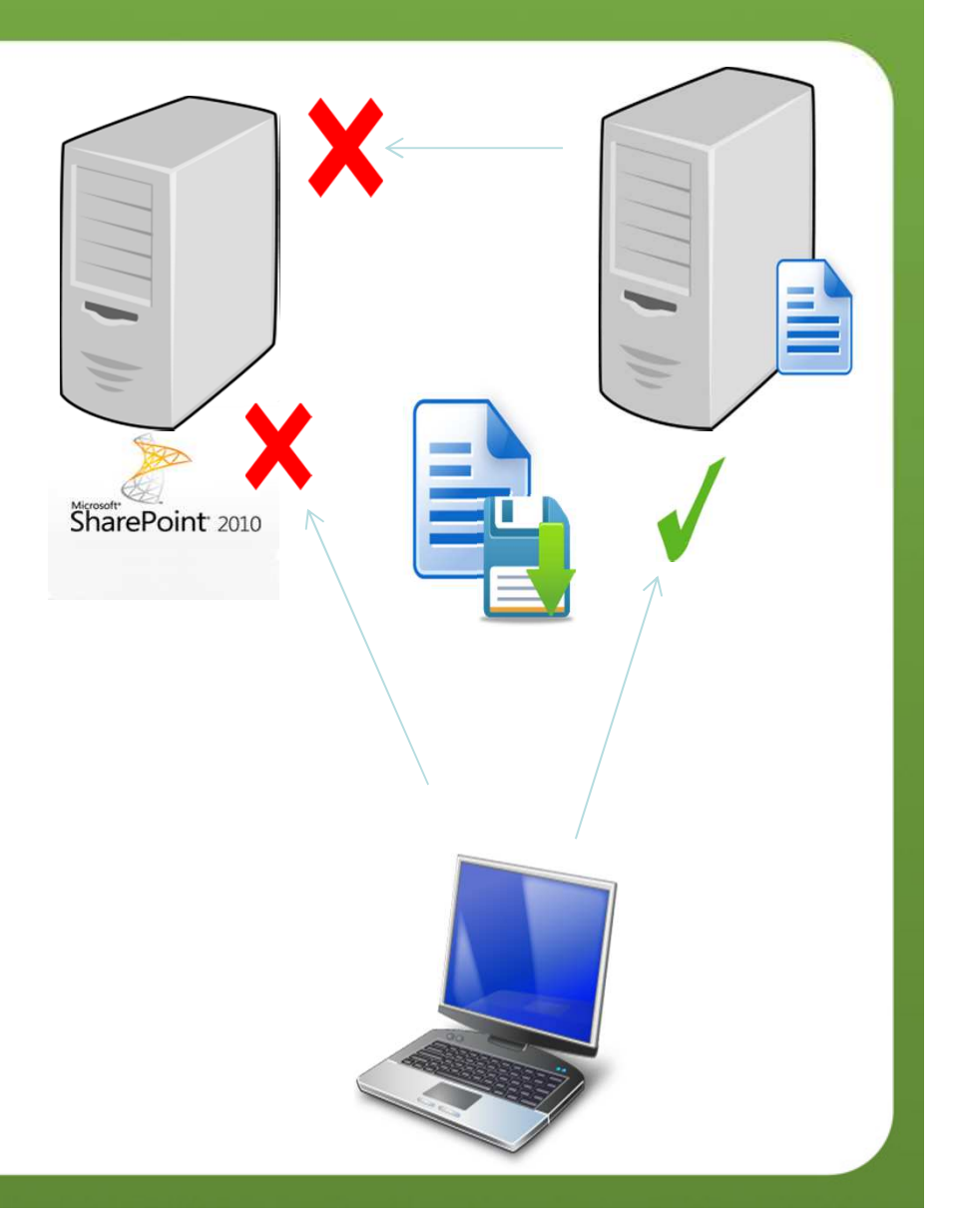

## **Защита агента**

•Функции защиты агента:

**ДиалОгНаука** 

- Служба не может быть остановлена <sup>в</sup> оснастке "Services"
- • Процесс будет перезапущен, если былпринудительно завершен
- •• Отключение защиты для задач обслуживания
	- • Использованиеадминистративного пароля

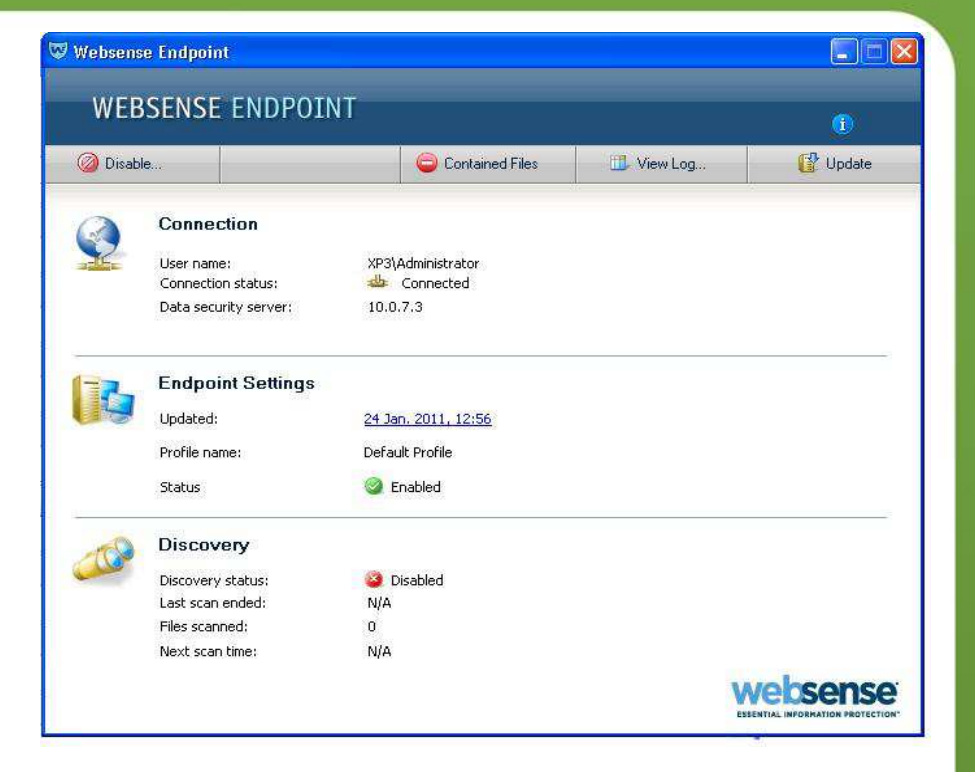

#### **Диалог Наука**

#### **Поддерживаемыеплатформы**

**КлиентыEndpoint**

Windows 7 32 & 64 bit

Windows Vista 32 & 64 bit

Windows XP 32 & 64 bit

Windows Server 2008 32 & 64 bit

Windows Server 2003 32 & 64 bit

MAC OSX 10.6 – Snow Leopard –32 & 64 bit

MAC OSX 10.7 – Lion – 32 & 64 bit

Linux - USB and Discovery

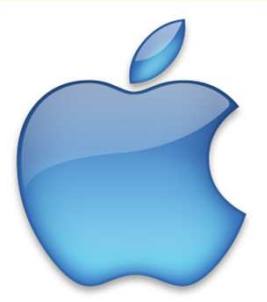

#### **v. 7.7.2 (Август 2012)**

- • Removable media write
- •CD write
- •**Discovery**
- •File Access
- •Endpoint LAN
- Endpoint Email •
- •Trusted Applications
- •Anti-Tampering

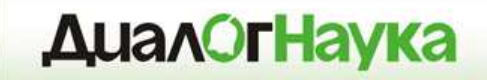

# **Websense DLP**

*Хранение***(Data-at-Rest)**

## **Варианты анализа**

#### Безагентский

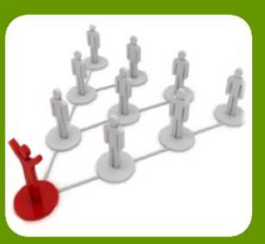

 Discovery <sup>в</sup> сети- Проведение через LAN/WAN- Управление <sup>с</sup> помощью Расписания

Агент

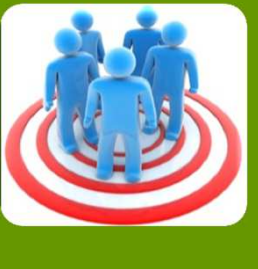

- Локальный Discovery
- Самое быстрое Discovery
- Управляется через Расписание, утилизацию CPU, электропитание

Гибридный

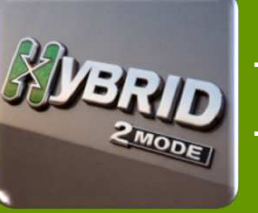

- Лучшее вариант - Использование любой комбинации

#### **Расписание**

- $\bullet$  Гибкая настройка расписания задач Discovery
	- •Единожды или Повторяющиеся <sup>в</sup> определенные дни/часы

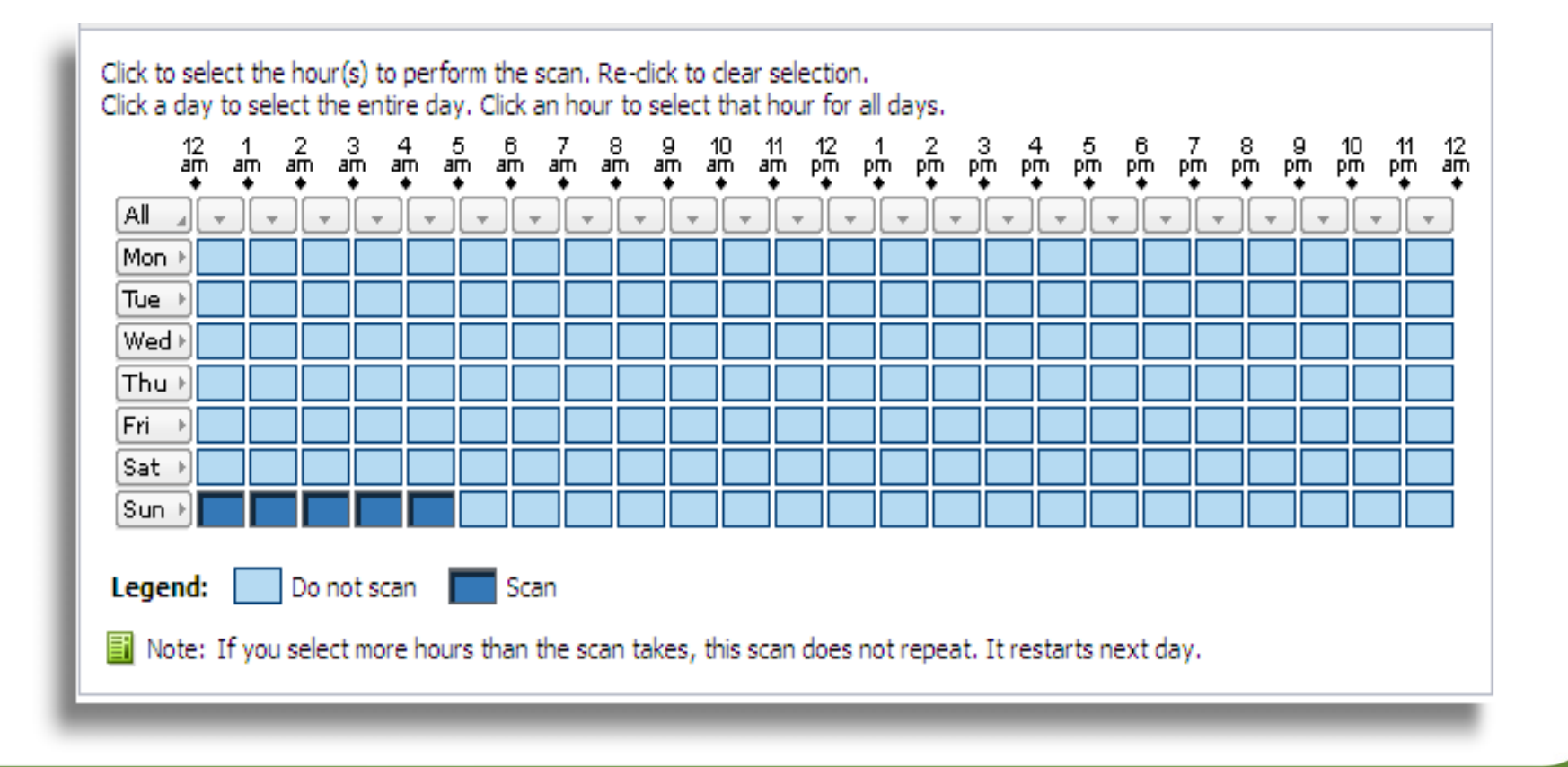

**INTE** 

## **Расширенные возможностиреакции на инцидент**

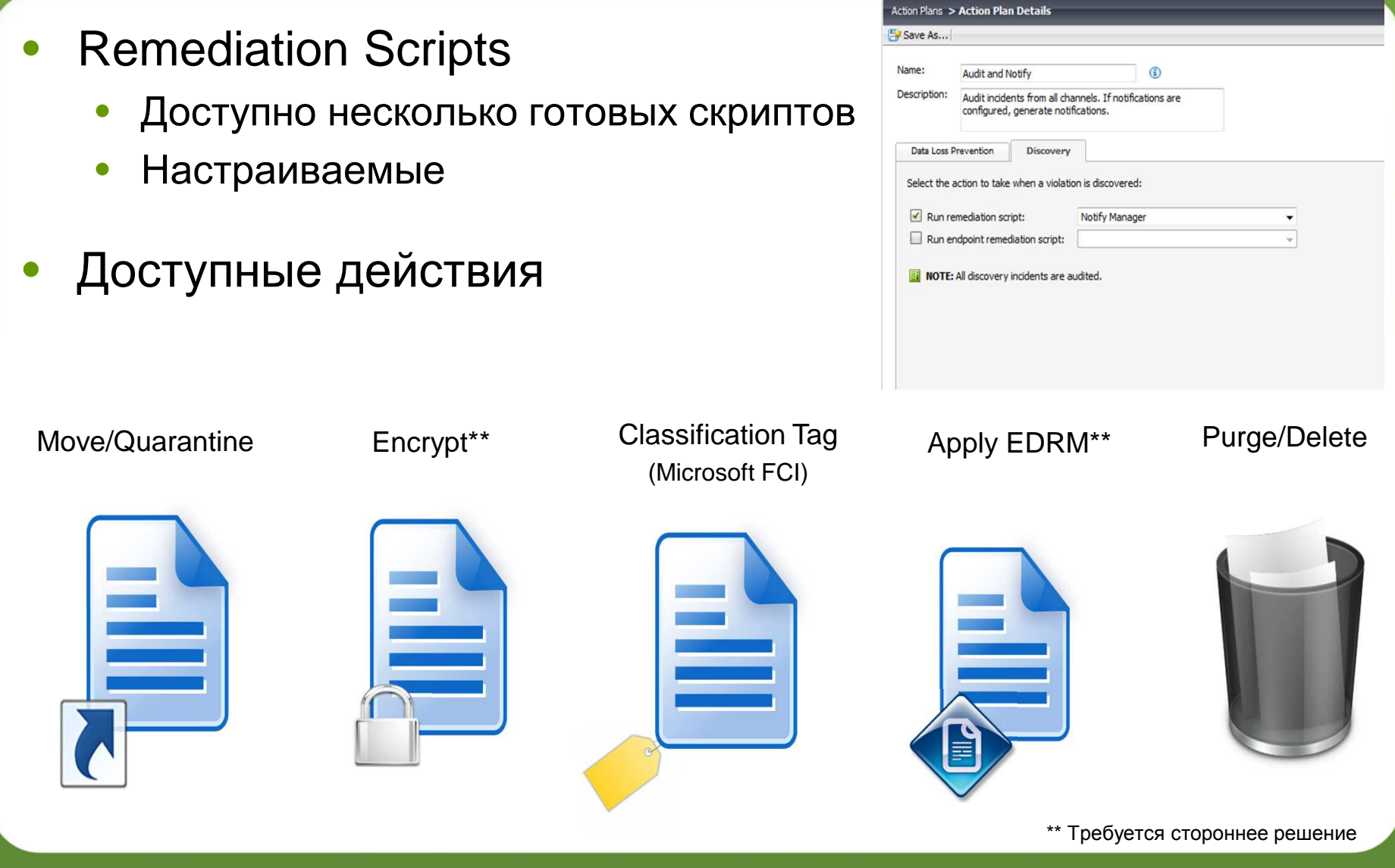

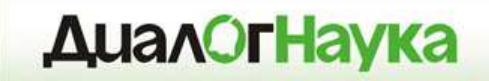

# **Websense DLP**

## *Управлениеи отчетность*

#### **Консоль TRITON**

- • Единая Web-консоль дляуправления всеми решениями<br>..*.* Websense
- •• Ролевое управление и отчетность

**ДиалОгНаука** 

- • Управлением всеми компонентами DLP
	- $\bullet$  Каналы TruWeb и TruEmail DLP •
	- •Enterprise Suite
	- • Настройка отдельных модулейData Security
		- •Data Security Gateway
		- •Data Endpoint
		- •Data Discovery

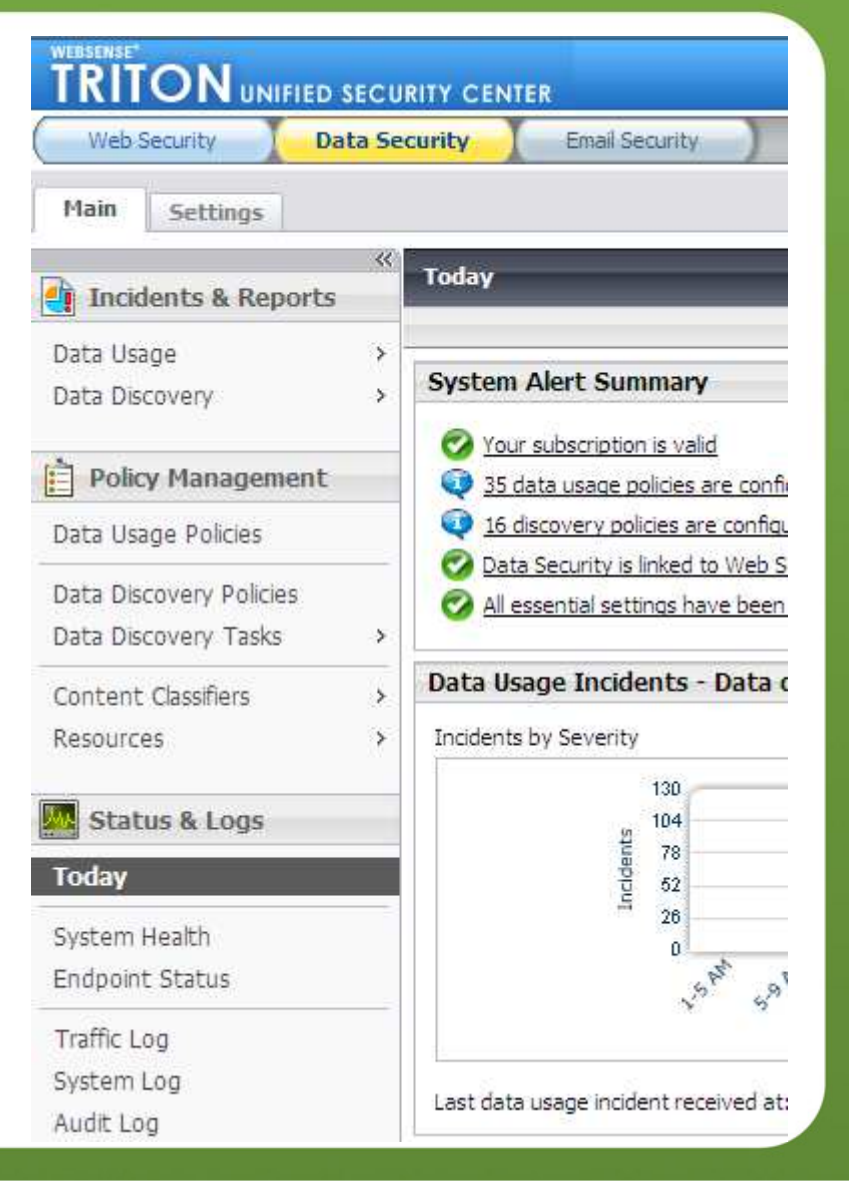

#### **Страница Today**

#### •Несколько Dashboard'ов

**ДиалОгНаука** 

- •• Показывает состояние:
	- $-$  System Health и активности
	- **Топ** нарушенных политик по серьезности
	- –**Топ** каналов утечки по серьезности
	- –**Топ** нарушителей политики
	- **Топ** мест хранения конфиденциальной информации

## **Управление системой**

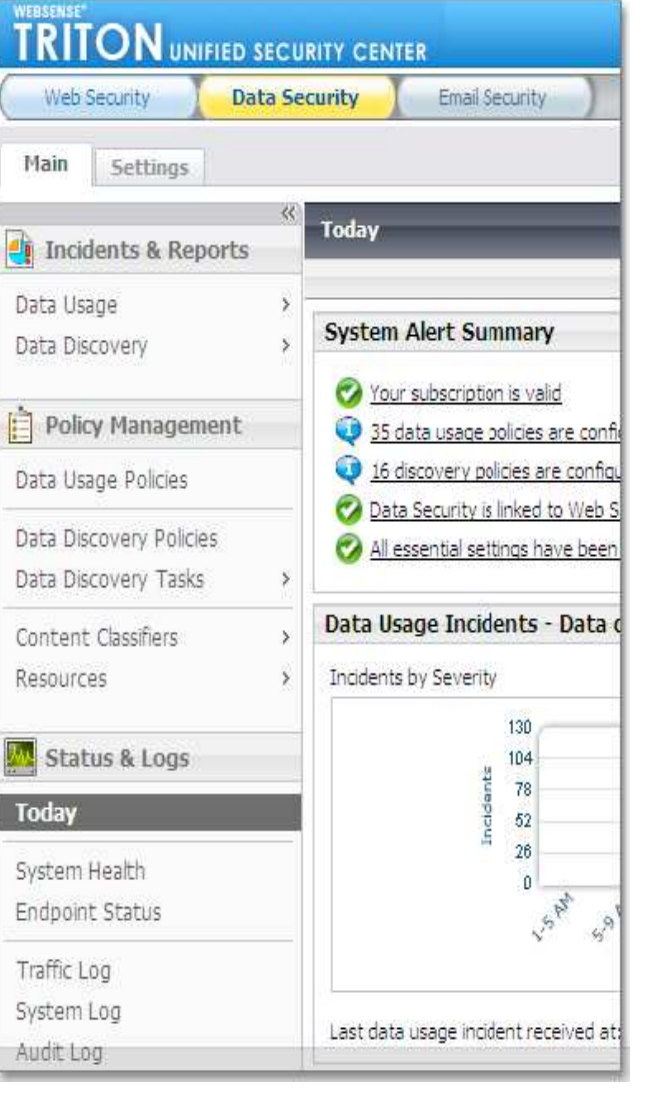

Создание политик

•

•

- • Выбор способ идентификации (Классификатор)
- •Выбор каналов для мониторинга
- $\bullet$  $\bullet$  Расписание задач Discovery
- • $\bullet\;$  Установка серьезности и реакции
- Расследование инцидентов

#### •Отчетность

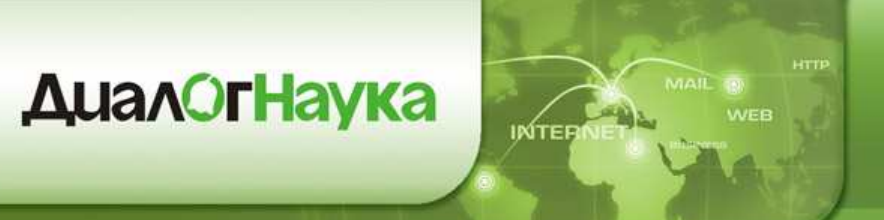

## **Единая структура политик**

- • Политика может быть применена <sup>к</sup> одному илинескольким каналам
- • Возможности гранулированного реагирования <sup>в</sup> зависимости от канала <sup>и</sup> серьёзности инцидента

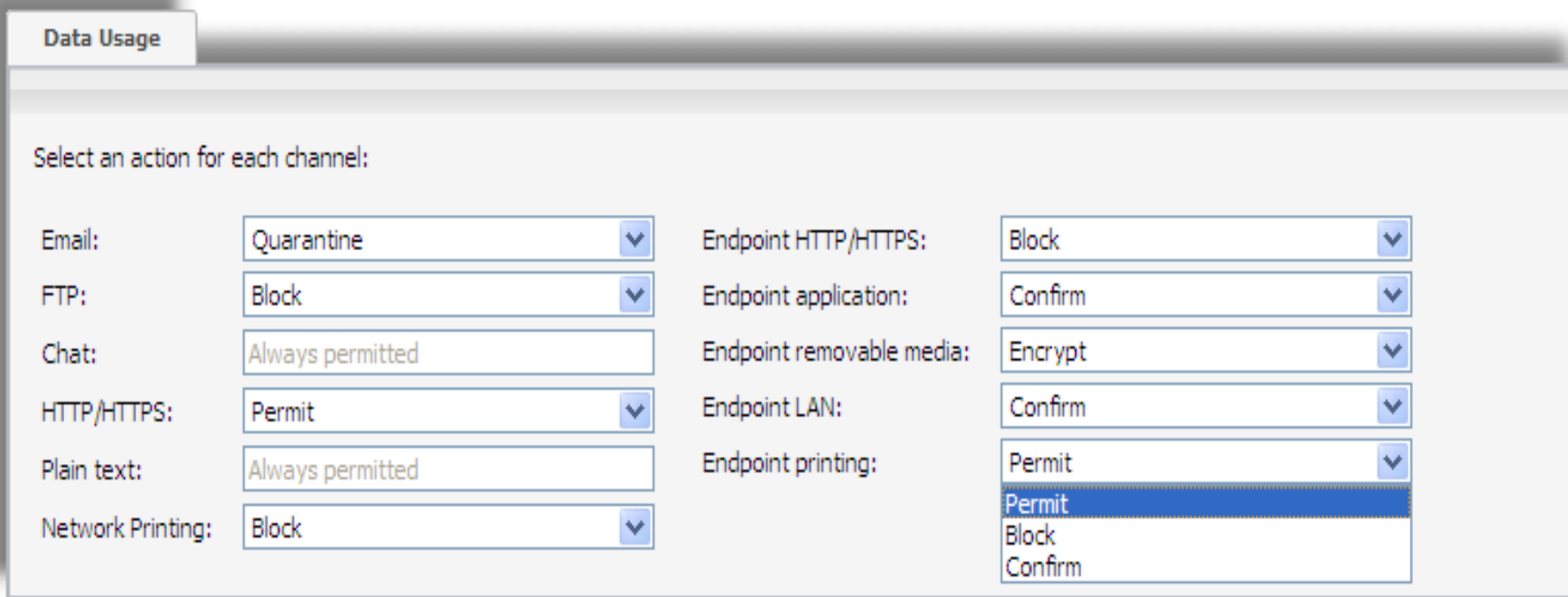

#### **Применение политик взависимости от местоположения**

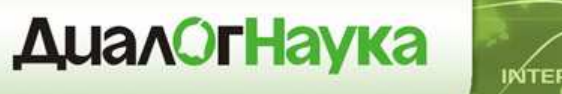

**Dar neve advis Tive** 

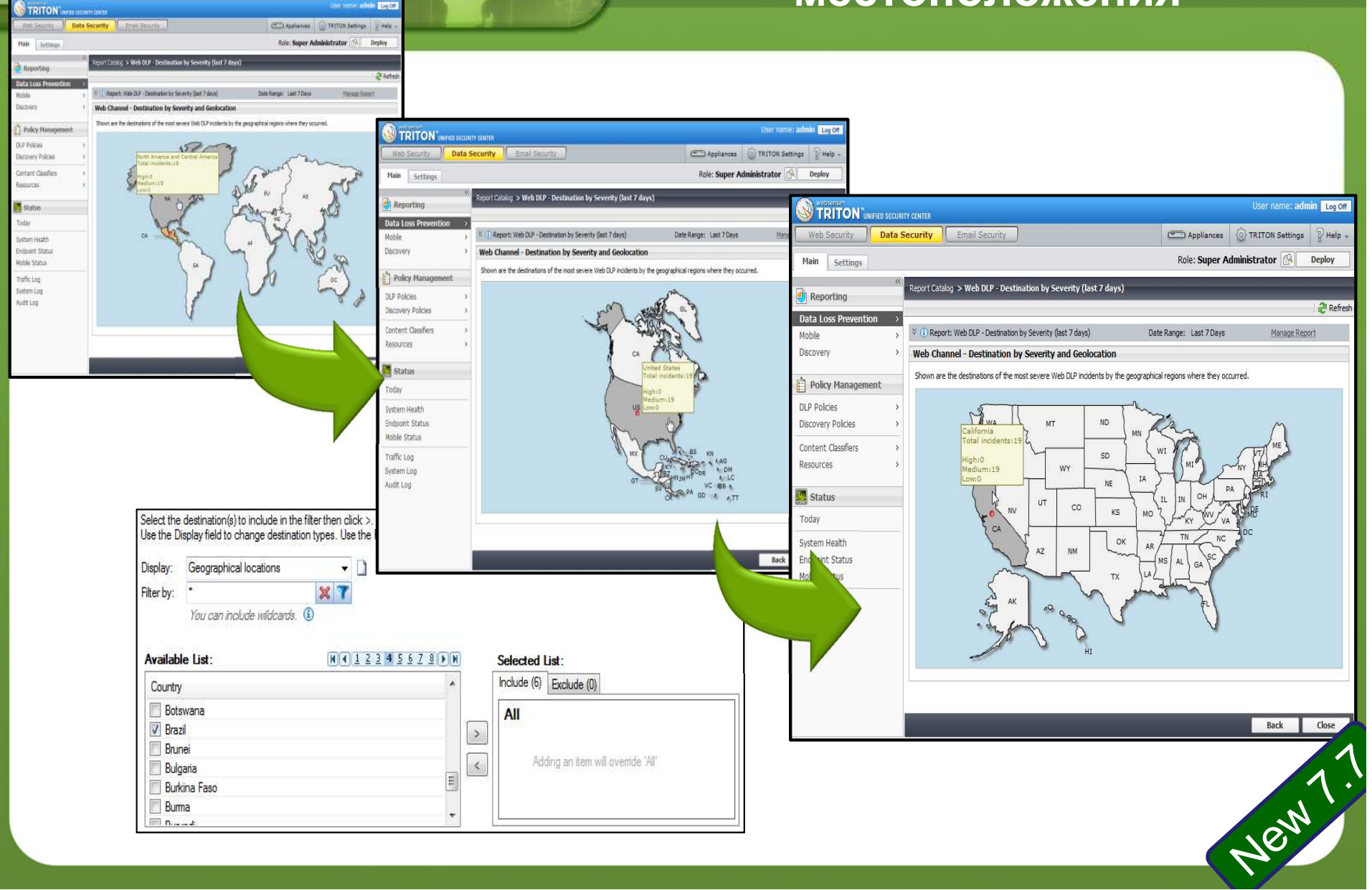

INTER

### **Автоматизацияреагирования**

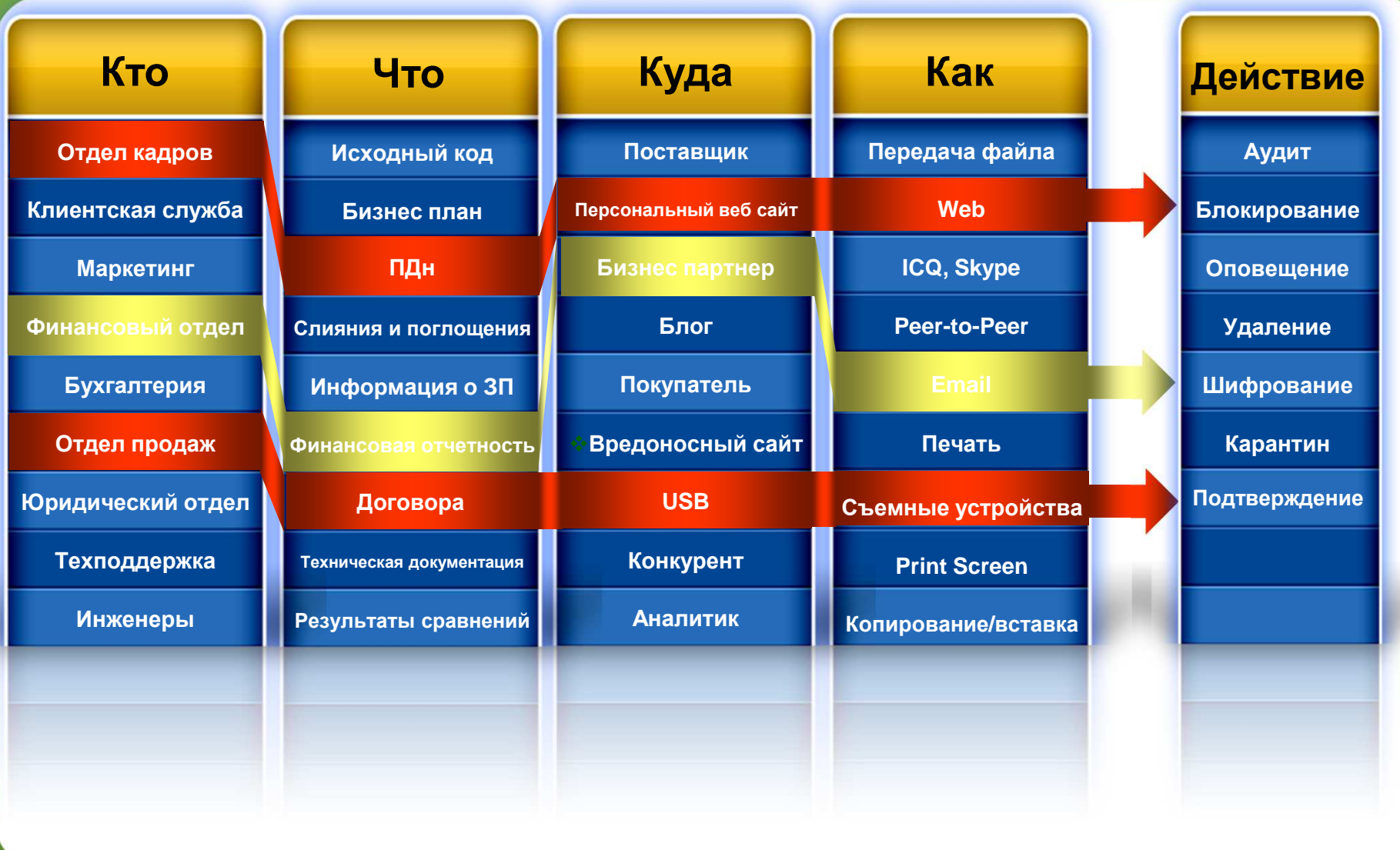

#### **ДиалОгНаука** ΙΝΊΤΕΙ

#### Анализ инцидента (Логика)

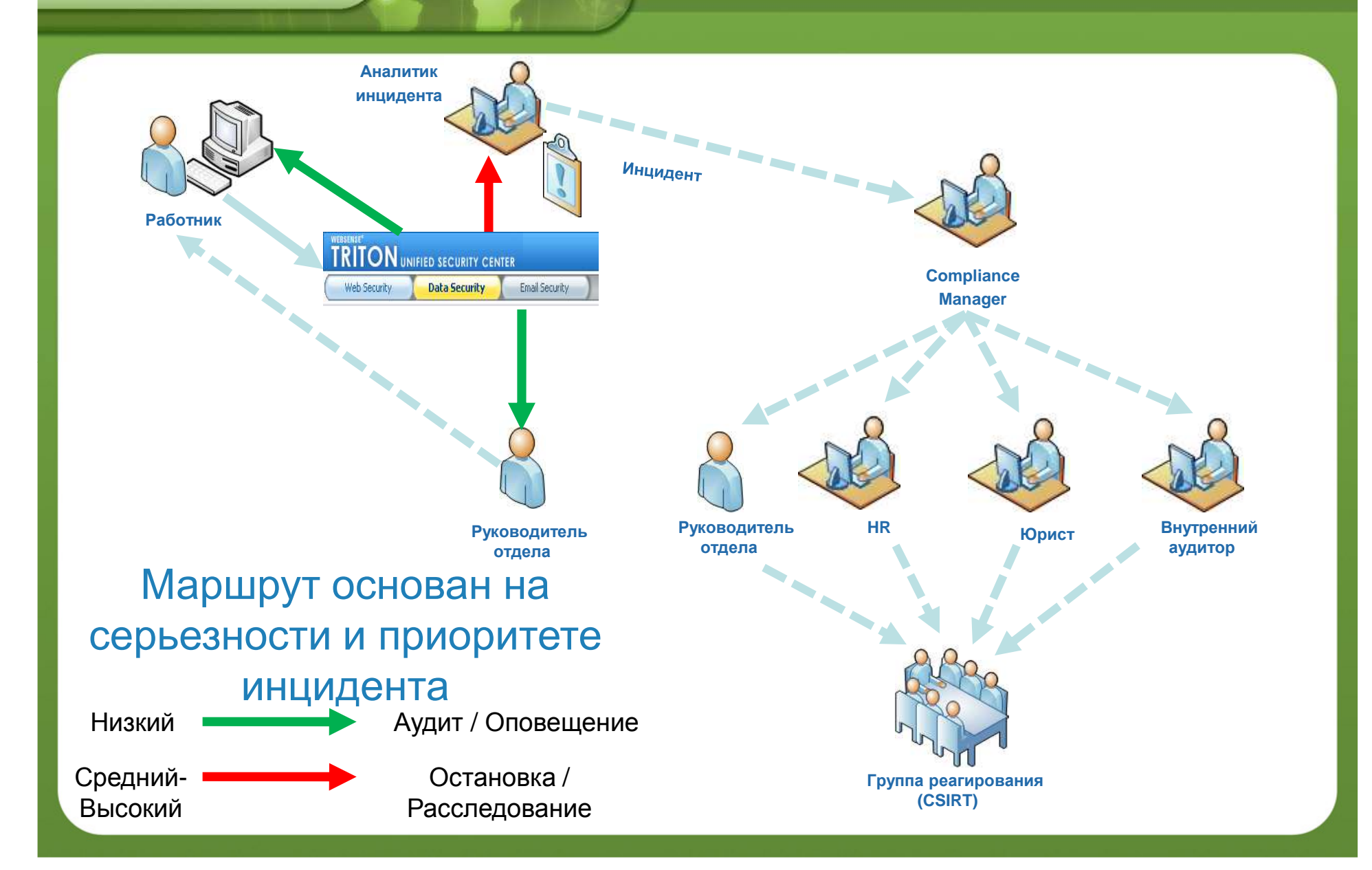

**INTER** 

WEB

## **Управление инцидентами**

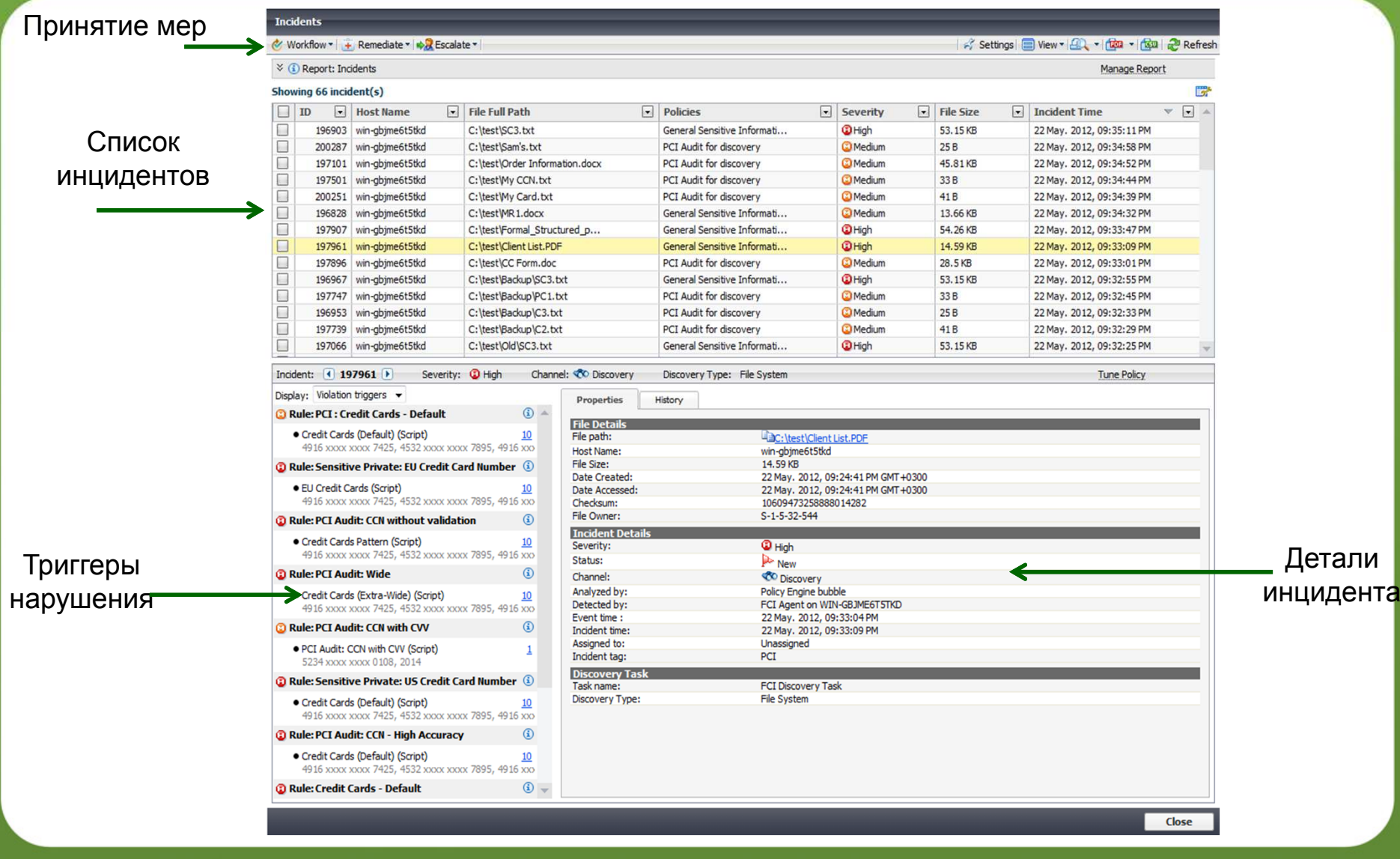

## **Управление инцидентомс использованием почты**

• Выбор действийиз оповещения:

INTE

- • изменениесерьезности
- $\bullet$ эскалация
- $\bullet$ назначение
- $\bullet$ игнорирование
- $\bullet$ <sup>и</sup> др.

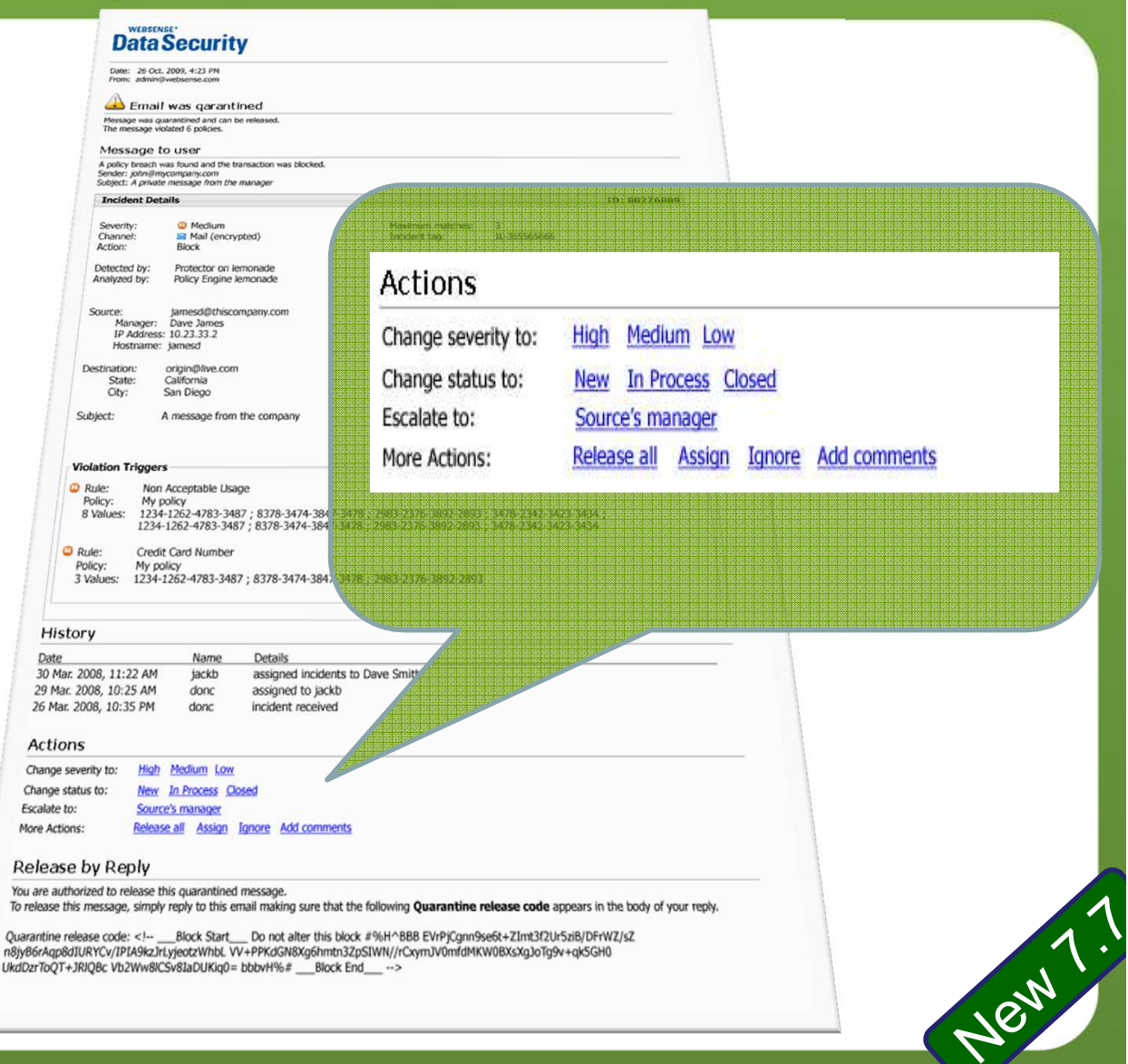

## **Исследовательские отчеты**

- •• Дает представление **илем сакедери** 
	- Топ Web получателях по
	- Топ Email получателей
	- Топ источников, соверш
	- –Топ нарушенных полити
- • Используется для:
	- Приоритезации меропри Personal Network Storage. снижению риска
	- Определения необходи работников
	- Тюнинга политик
	- Определения «неправи. процессов
	- Демонстрации соответс требованиям регулятор $\sqrt{\frac{2\pi}{3}}$

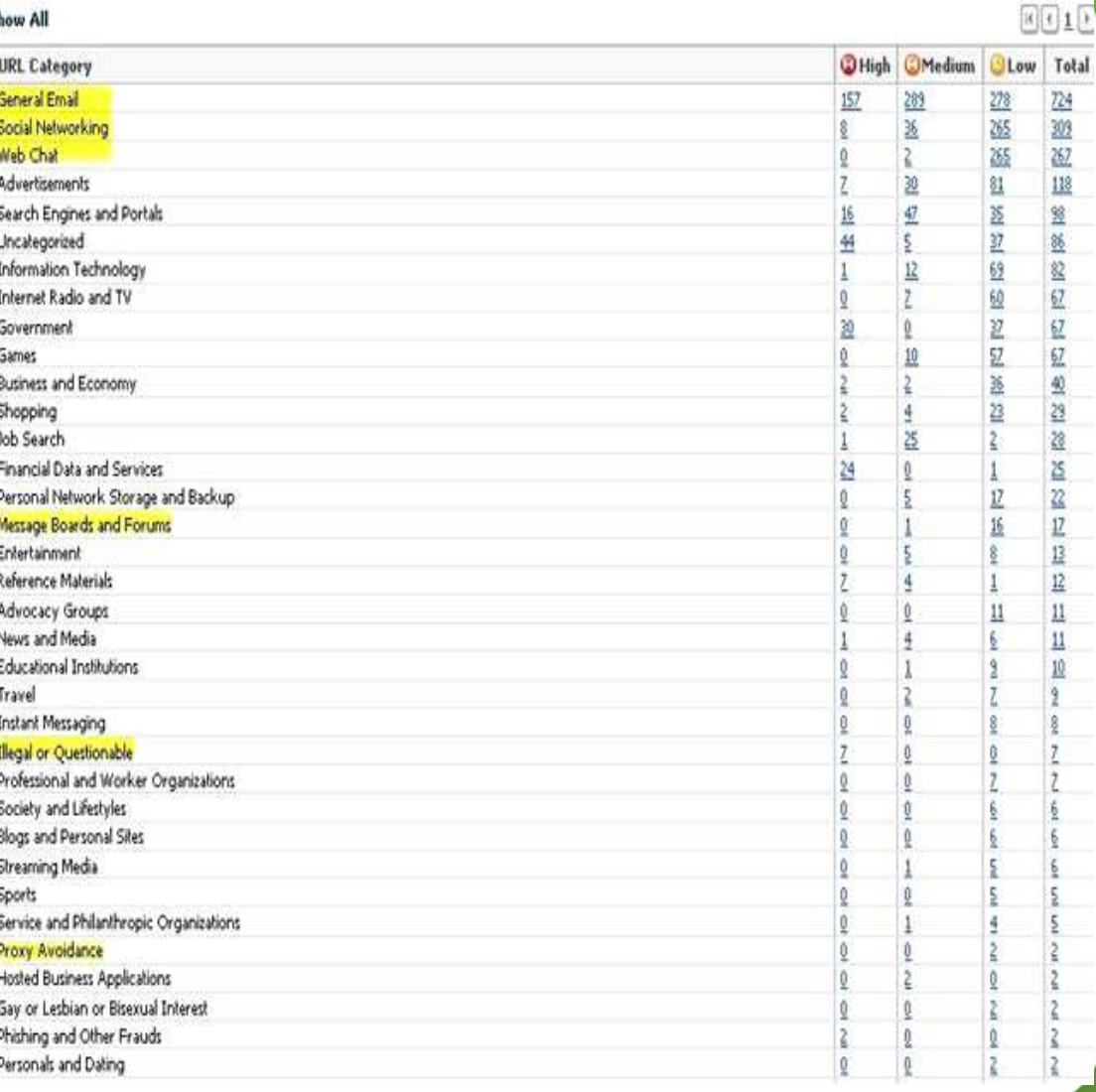

#### **Сводные отчеты для руководства**

- –Могут запускаться по расписанию
- $-$  Топ инцидентов за последние 24 часа –
- –Итоговые отчеты за 30, 60, 90 дней
- Трендовые отчеты
- <sup>И</sup> другие…

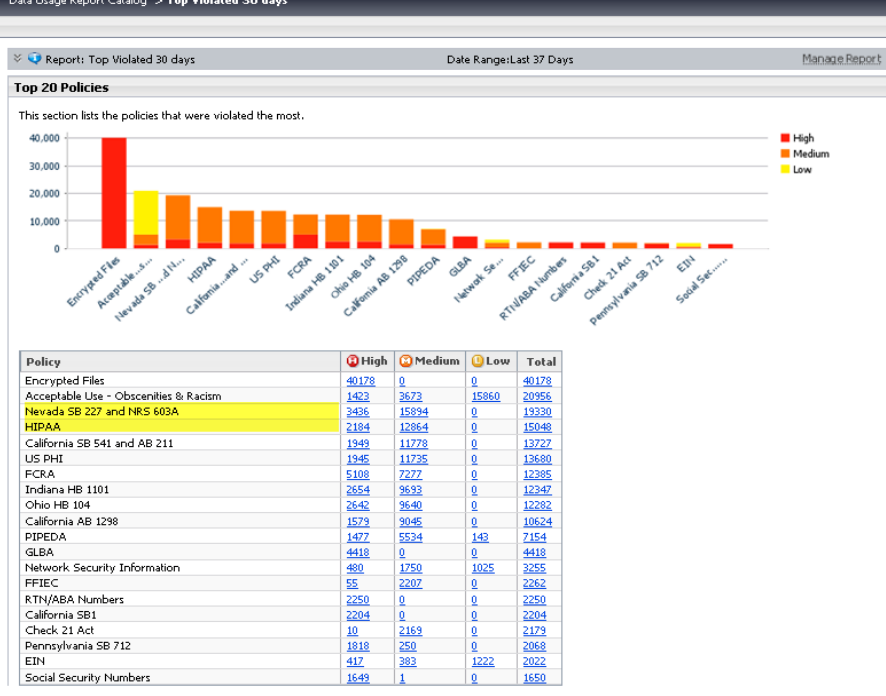

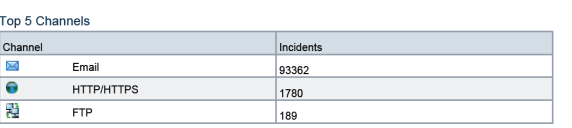

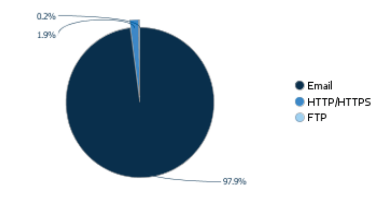

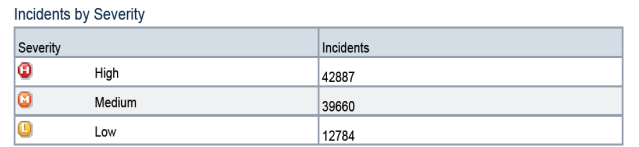

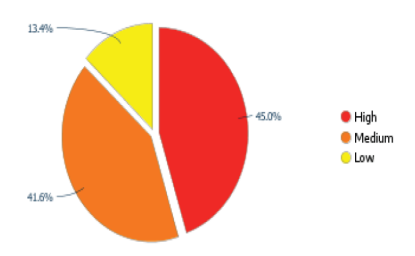

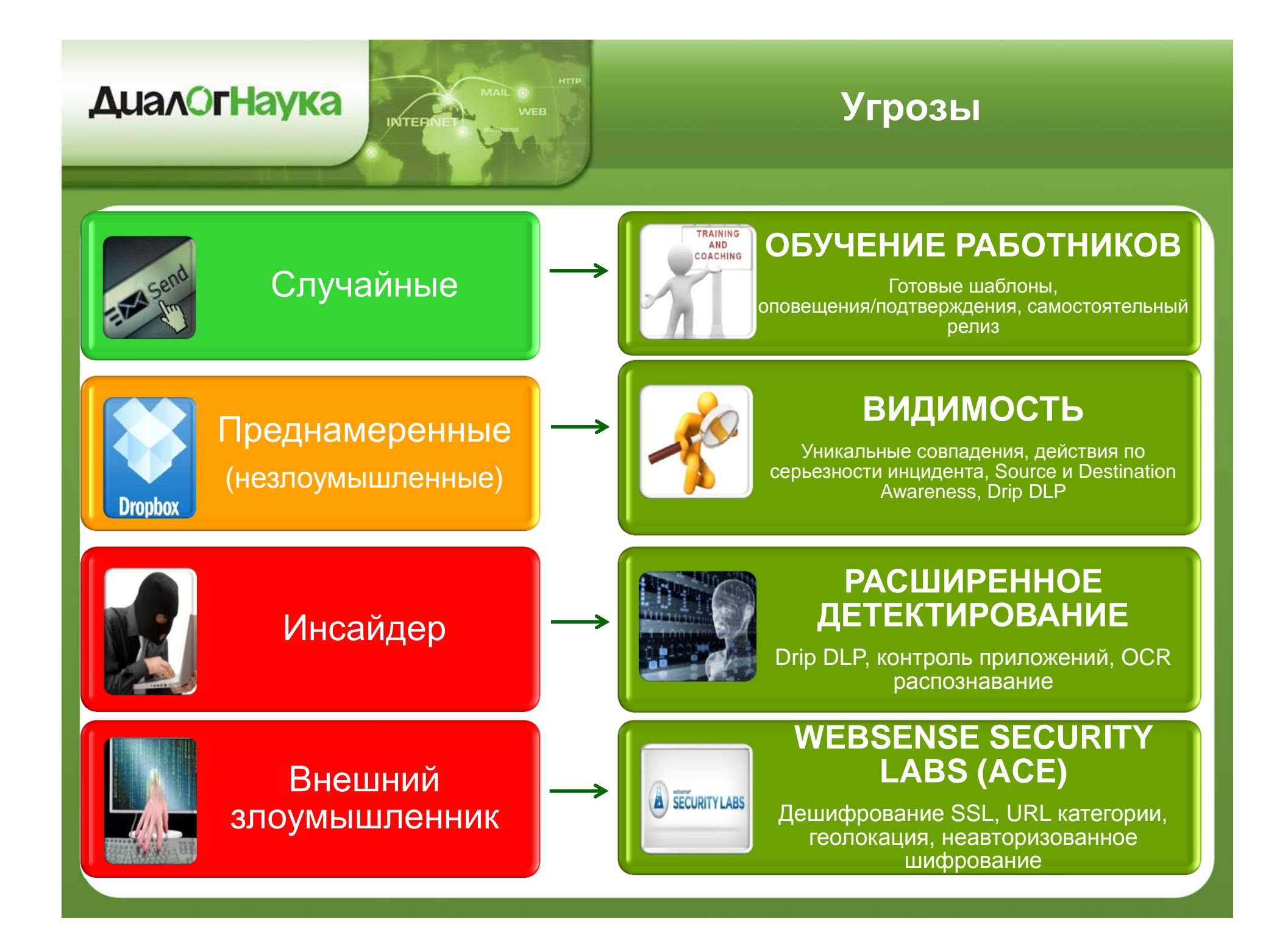

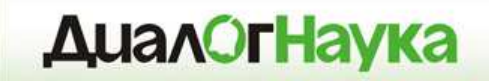

# **Data Security**

*Интеграция технологий*

#### **Интеграция <sup>в</sup> ИТинфраструктуру**

• DLP – это краеугольный камень программ по защите данных

**ДиалОгНаука** 

•• Основанный на стандартах обеспечиваетсовместимость <sup>с</sup> решениями третьих компаний (Open API <sup>и</sup> ICAP)

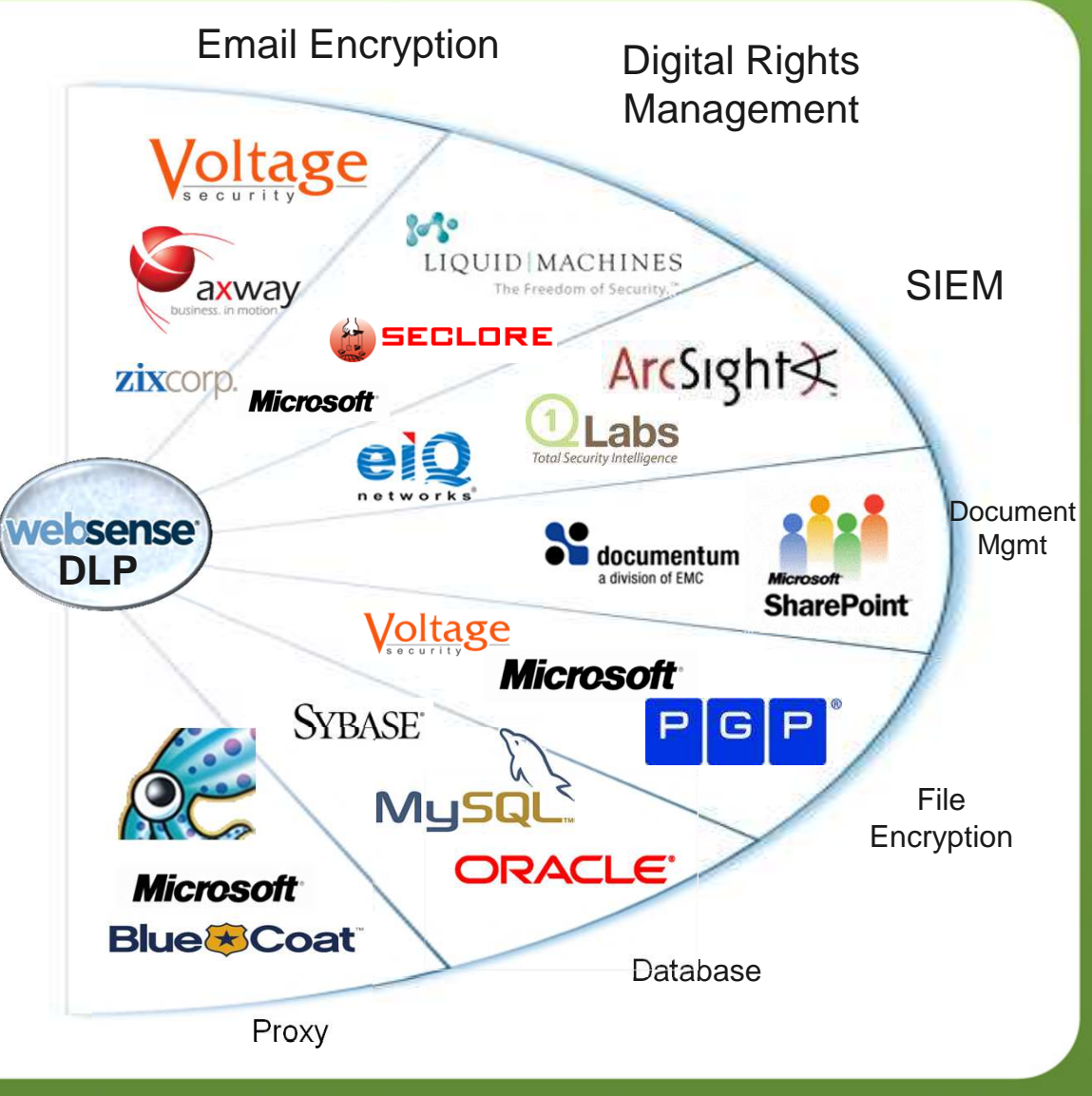

## **Интеграция <sup>с</sup> Microsoft FCI**

- •Обеспечивает классификацию данных
- • Microsoft File Classification Infrastructure использует Websense DLP для классификация контента как он сохраняется на сервере
- •• Конфиденциальные документы тегируются на основе контента (PCI, SOX, HIPPA)
- • Microsoft Dynamic Access Control назначаетГруппам/Пользователям права доступа <sup>к</sup> КИ

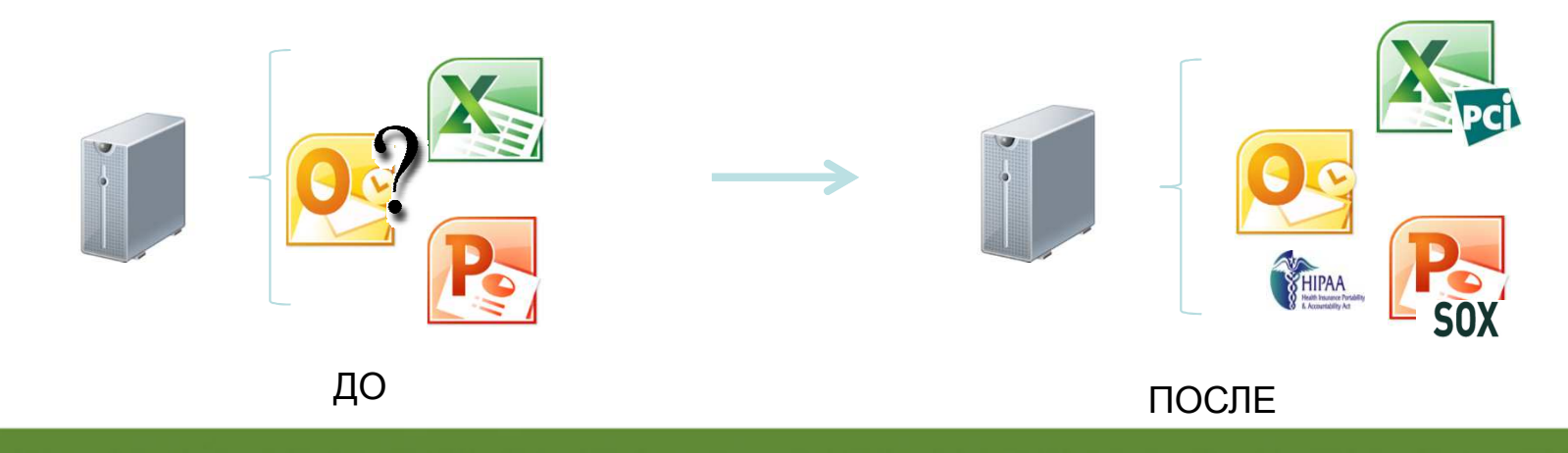

## **АрхитектураПассивный мониторинг**

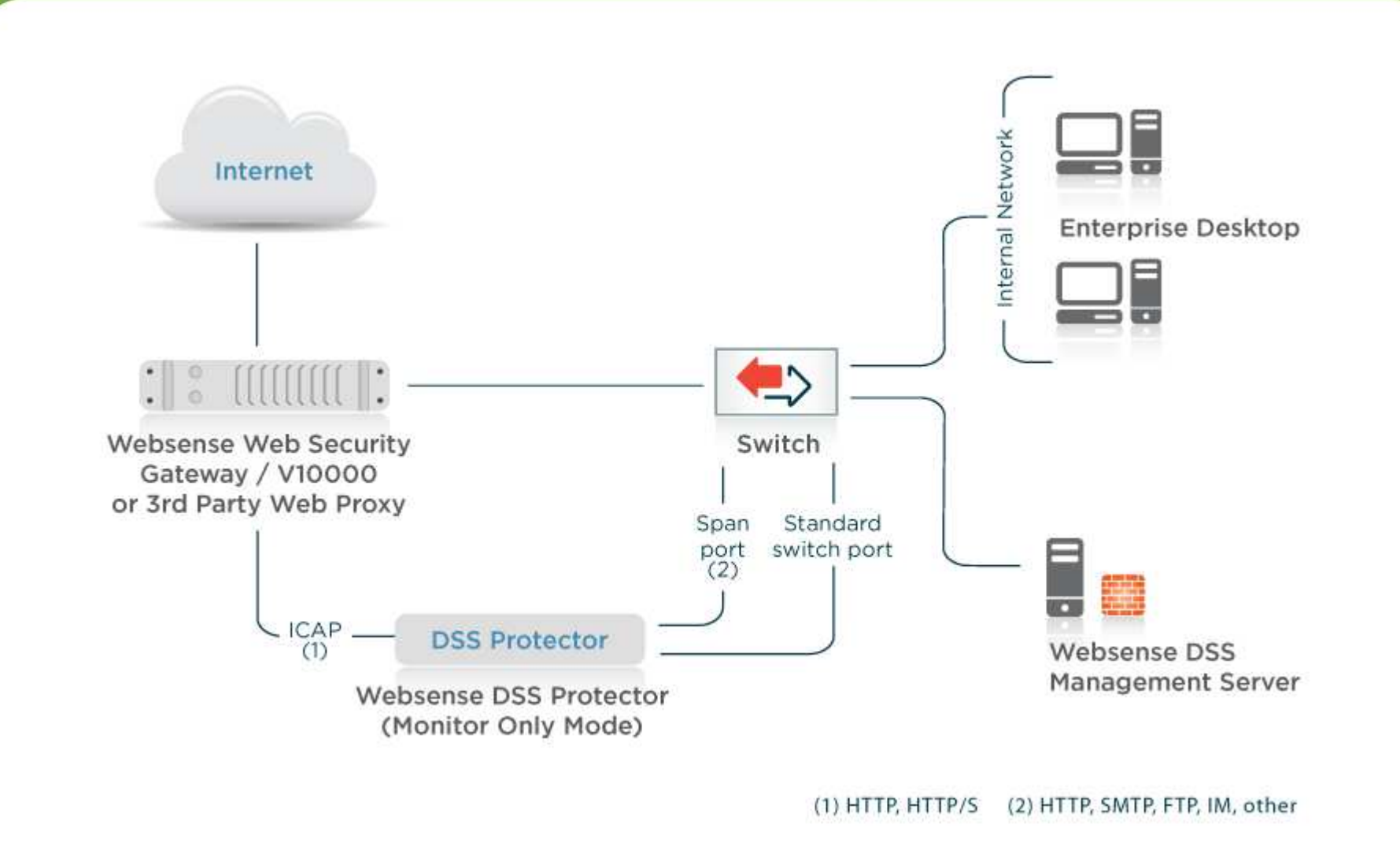

**ДиалОгНаука** 

ΙΝΊΤΕΙ

#### **Пример. Интеграция <sup>с</sup> SharePoint**

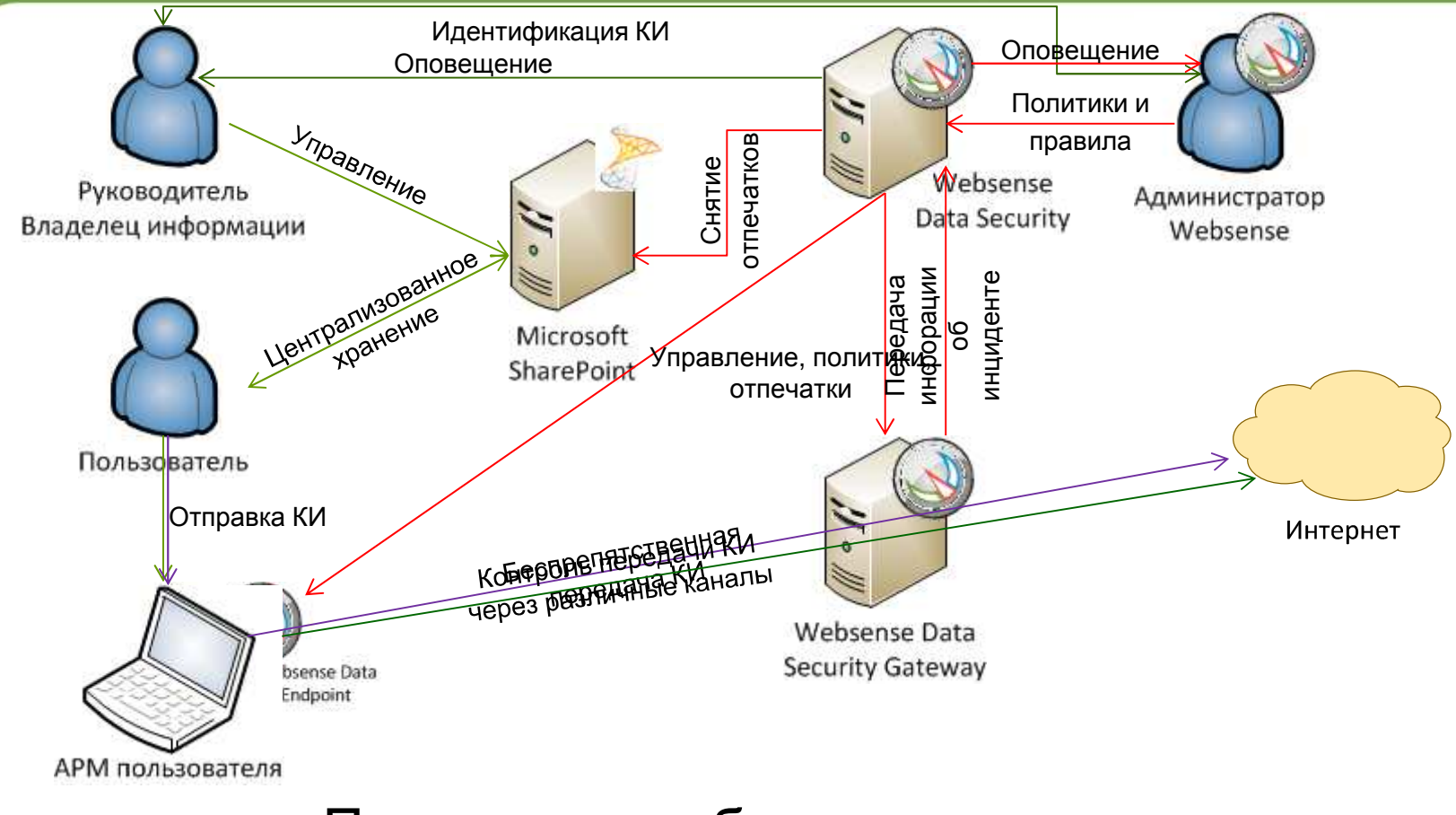

**ДиалОгНаука** 

Простые <sup>и</sup> удобные механизмы интеграции системы <sup>в</sup> инфраструктуру для работы <sup>с</sup> КИ

## **Тоже самое, толькокартинка посложнее** ☺

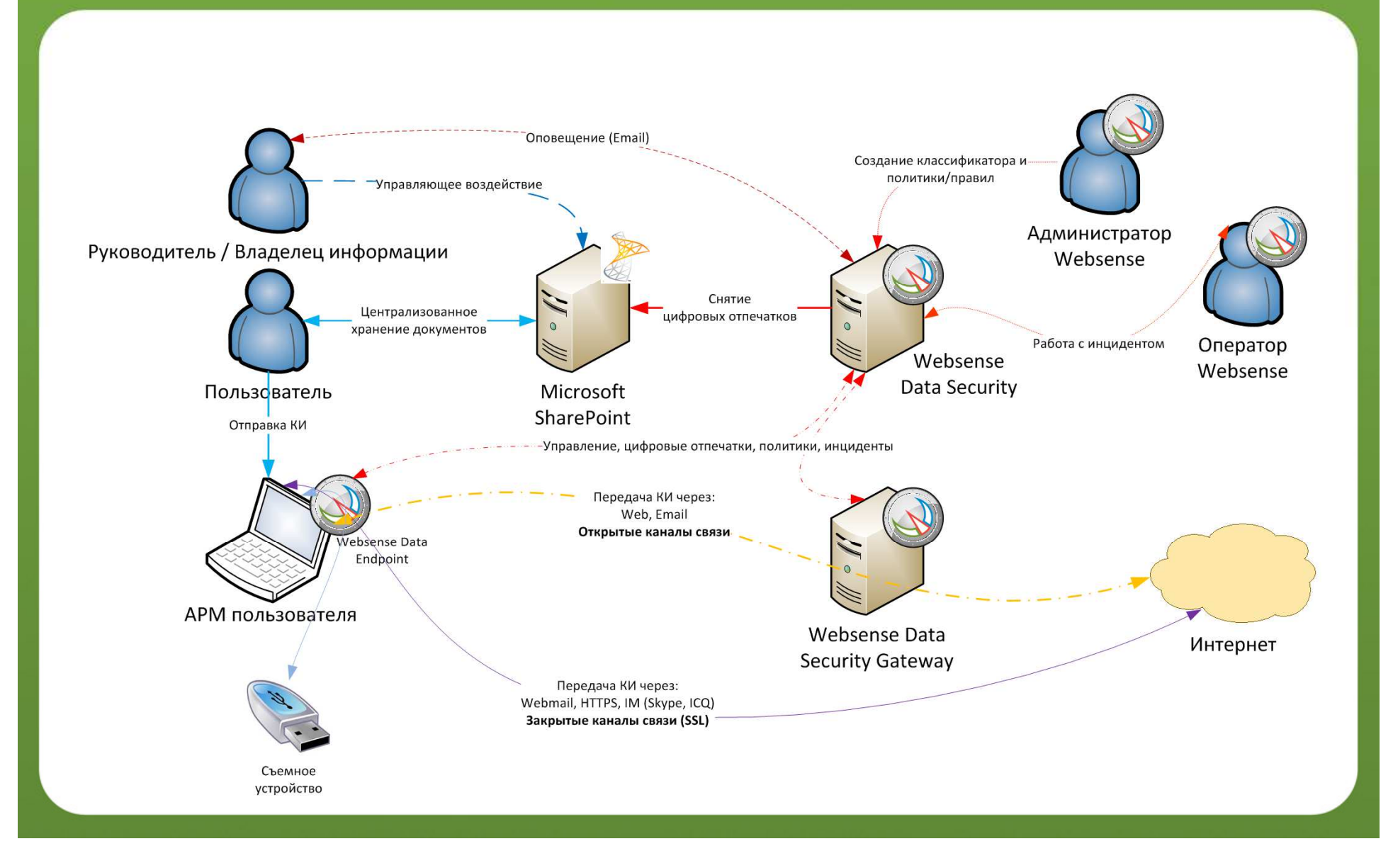

**ДиалОгНаука** 

ΙΝΊΤΕΙ

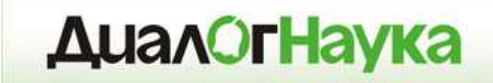

# **Решение Websense DLP**

*Пакеты*

#### **Пакеты Data Security**

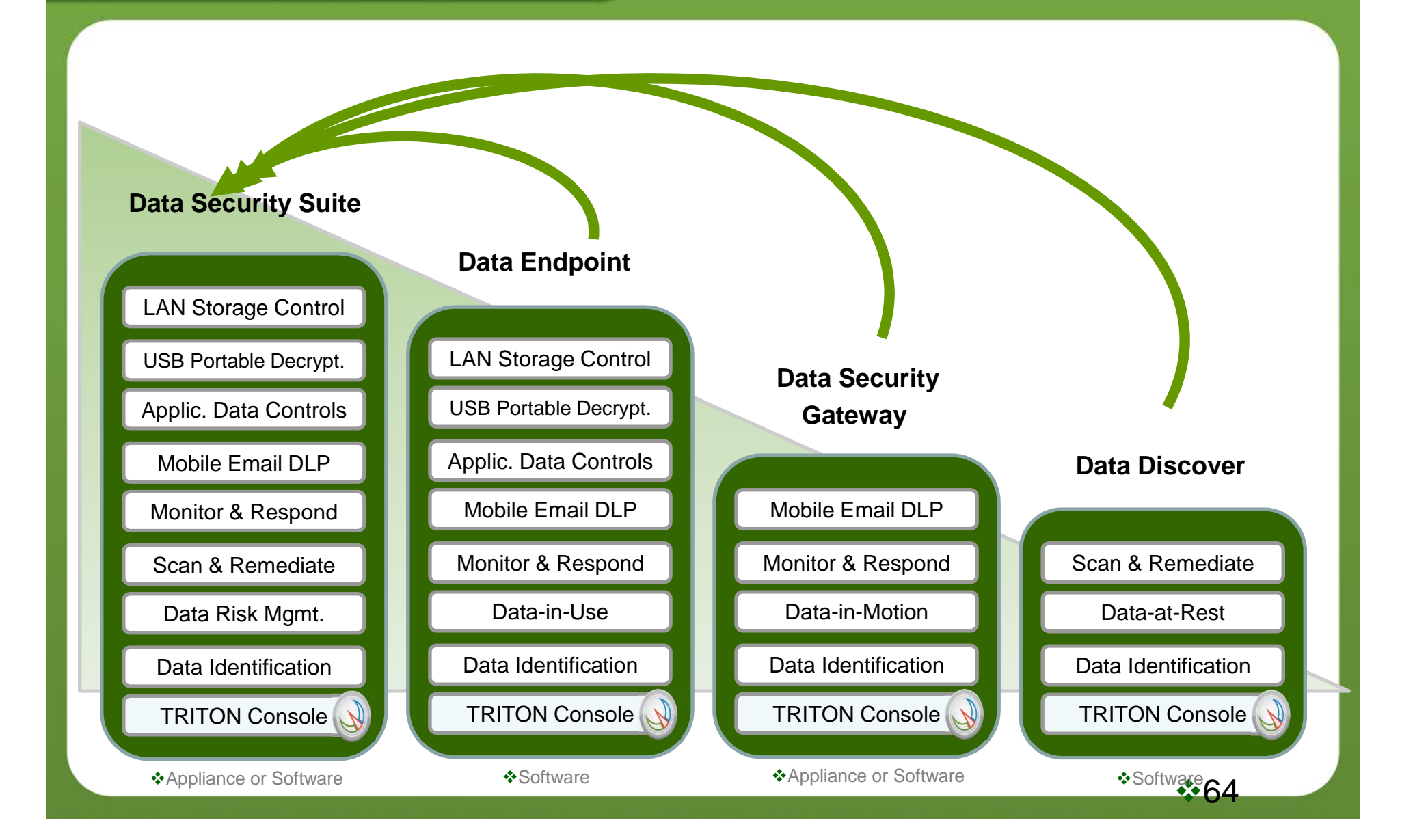

WEB

**INTER** 

### **Gartner, Forester**

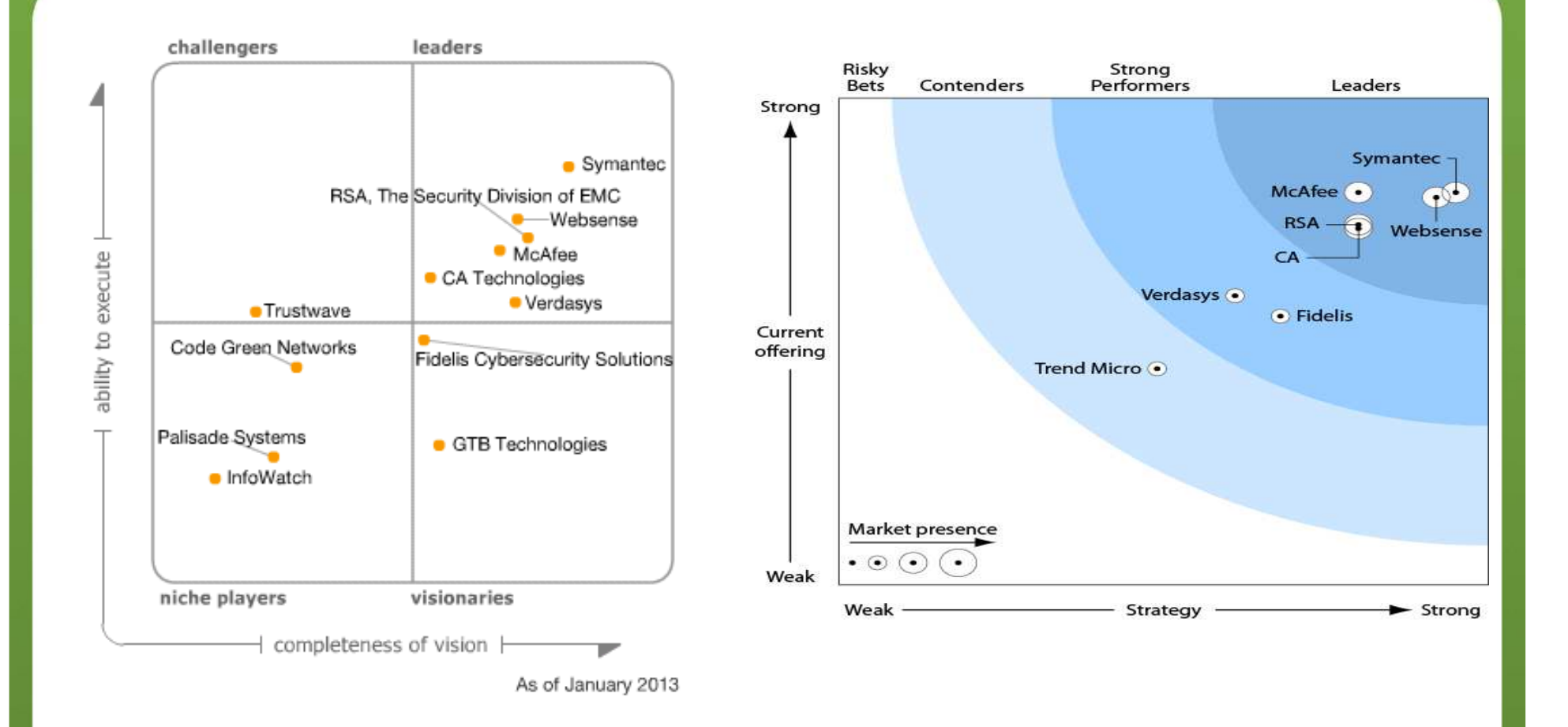

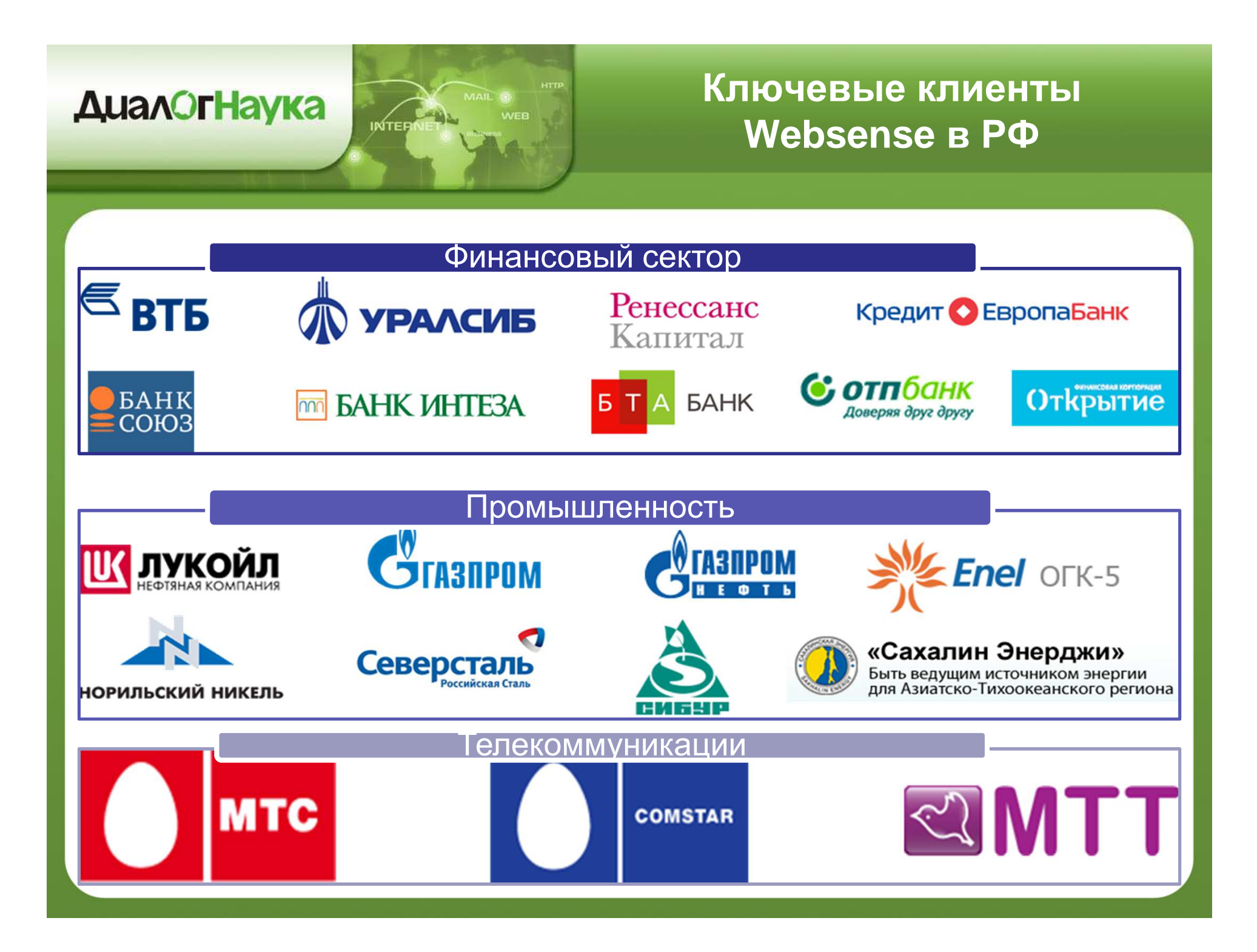

#### **Вывод**

- • Комплексный подход <sup>к</sup> построению системы защиты
	- • Более 90% утечек за прошлый год, согласно отчету Verizon, можно было предотвратить используя достаточно дешевые средства <sup>и</sup> способы защиты
- • Руководство компании:
	- •Минимизация финансовых потерь, репутационных рисков
- • Отдел ИБ:
	- • Предотвращение <sup>и</sup> расследование инцидентов, связанных <sup>с</sup> утечкой конфиденциальной информации
- • Отдел HR:
	- • Выявление неблагонадёжных сотрудников. Лояльность персонала
- • Отдел ИТ:
	- • Снижение нагрузки на сотрудников ИТ, привлекающихся <sup>к</sup> расследованию инцидентов

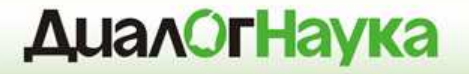

## **Спасибо за внимание**

#### **Вопросы?**

**ЗАО «ДиалогНаука»** Телефон: +7 (495) 980-67-76Факс: +7 (495) 980-67-75

Роман Ванеркеhttp://www.DialogNauka.ru

e-mail: rv@DialogNauka.ru